A common signal detection model describes threshold and supra-threshold performance

> Kenneth Knoblauch Inserm U 846 Stem Cell and Brain Research Institute Dept. Integrative Neurosciences Bron, France

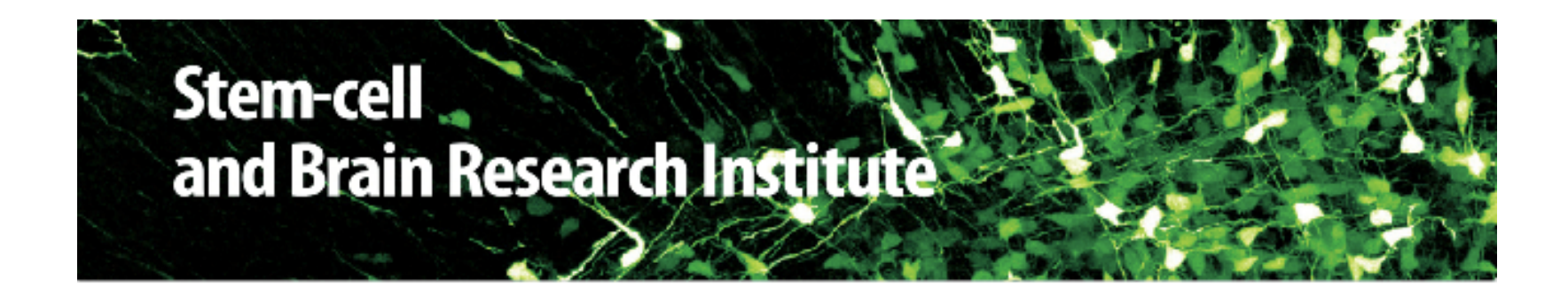

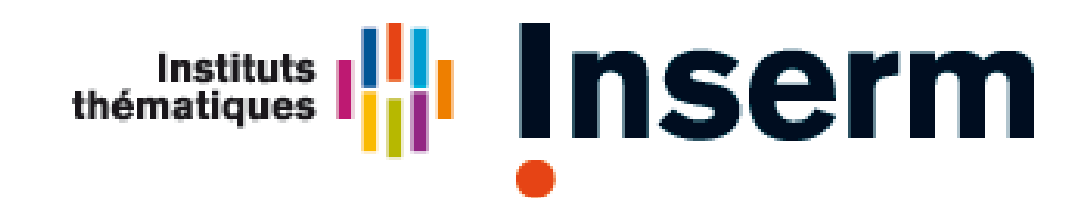

Institut national de la santé et de la recherche médicale

### Prototypical Psychophysical Experiment

### Prototypical Psychophysical Experiment

Trial

 $\phi_i \in \{\phi_1, \cdots, \phi_n\}$ 

# Prototypical Psychophysical Experiment Observer

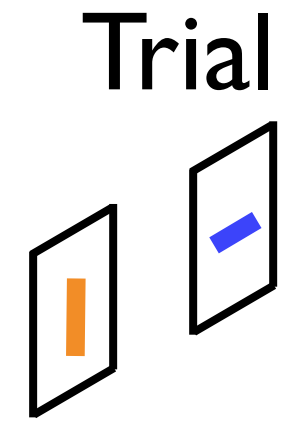

 $\phi_i \in \{\phi_1, \cdots, \phi_n\}$ 

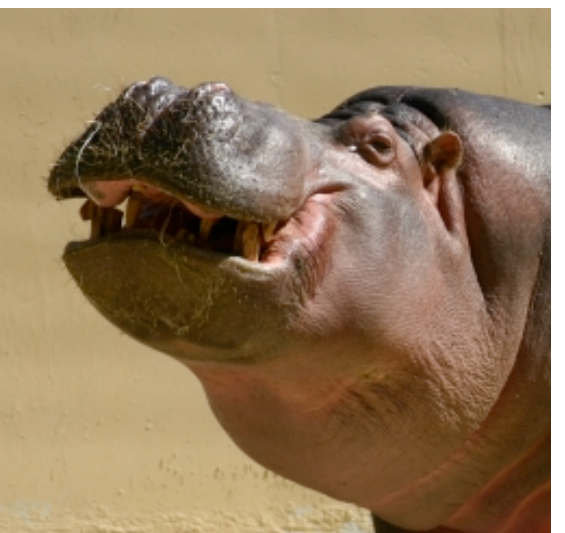

# Prototypical Psychophysical Experiment Observer

Trial

 $\phi_i \in \{\phi_1, \cdots, \phi_n\}$ 

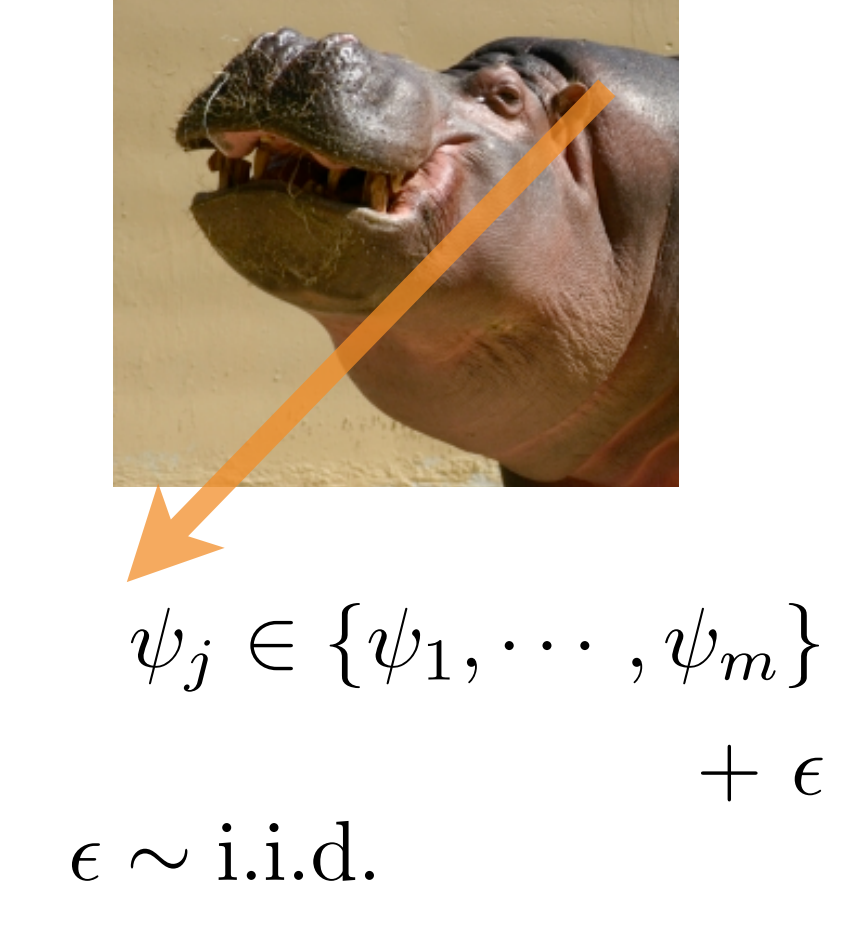

# Prototypical Psychophysical Experiment Observer

Trial

### $\phi_i \in \{\phi_1, \cdots, \phi_n\}$

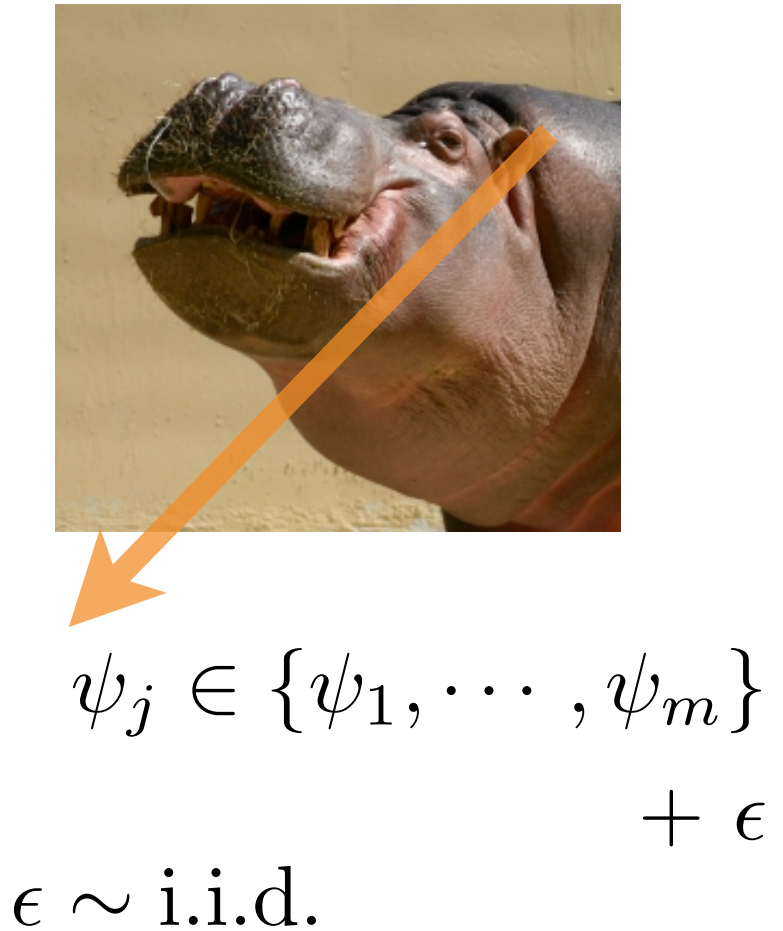

Response

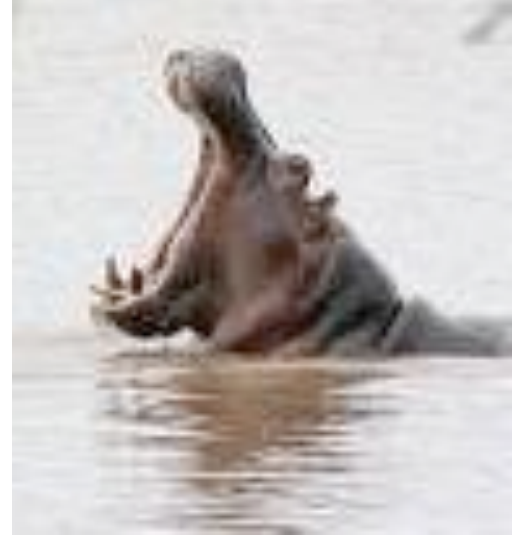

 $R_{ij} \in \{1, \cdots, p\}$ 

# Prototypical Psychophysical Experiment Trial  $\phi_i \in \{\phi_1, \cdots, \phi_n\}$ Observer Response

 $\psi_j \in {\{\psi_1, \cdots, \psi_m\}}$ 

 $+$   $\epsilon$ 

 $\epsilon \sim$  i.i.d.

 $R_{ij} \in \{1, \cdots, p\}$ 

*f* is a Psychometric Function  $Pr(R_{ij}) = f(\{\phi_i\}; \Psi),$ 

| Prototypical Psychophysical Experiment   |                                                |                                                |                                                |                                                |                                                |                                                |                                                |                                                |                                                |                                                |                                                |                                                |                                                |                                                |                                                |                                                |                                                |                                                |                                                |                                              |
|------------------------------------------|------------------------------------------------|------------------------------------------------|------------------------------------------------|------------------------------------------------|------------------------------------------------|------------------------------------------------|------------------------------------------------|------------------------------------------------|------------------------------------------------|------------------------------------------------|------------------------------------------------|------------------------------------------------|------------------------------------------------|------------------------------------------------|------------------------------------------------|------------------------------------------------|------------------------------------------------|------------------------------------------------|------------------------------------------------|----------------------------------------------|
| Trial                                    | Observer                                       | Response                                       |                                                |                                                |                                                |                                                |                                                |                                                |                                                |                                                |                                                |                                                |                                                |                                                |                                                |                                                |                                                |                                                |                                                |                                              |
| $\theta_i \in \{\phi_1, \dots, \phi_n\}$ | $\phi_j \in \{\psi_1, \dots, \psi_m\}$         | $R_{ij} \in \{1, \dots, p\}$                   |                                                |                                                |                                                |                                                |                                                |                                                |                                                |                                                |                                                |                                                |                                                |                                                |                                                |                                                |                                                |                                                |                                                |                                              |
| $Pr(R_{ij}) = f(\{\phi_i\}; \Psi),$      | $\phi_j \in \{\phi_i\}$                        | $\phi_j \in \{\phi_i\}$                        |                                                |                                                |                                                |                                                |                                                |                                                |                                                |                                                |                                                |                                                |                                                |                                                |                                                |                                                |                                                |                                                |                                                |                                              |
| $f$ is a Psychometric Function           | $\sum_{\substack{e \text{ odd}}}^{\text{ref}}$ | $\sum_{\substack{e \text{ odd}}}^{\text{ref}}$ | $\sum_{\substack{e \text{ odd}}}^{\text{ref}}$ | $\sum_{\substack{e \text{ odd}}}^{\text{ref}}$ | $\sum_{\substack{e \text{ odd}}}^{\text{ref}}$ | $\sum_{\substack{e \text{ odd}}}^{\text{ref}}$ | $\sum_{\substack{e \text{ odd}}}^{\text{ref}}$ | $\sum_{\substack{e \text{ odd}}}^{\text{ref}}$ | $\sum_{\substack{e \text{ odd}}}^{\text{ref}}$ | $\sum_{\substack{e \text{ odd}}}^{\text{ref}}$ | $\sum_{\substack{e \text{ odd}}}^{\text{ref}}$ | $\sum_{\substack{e \text{ odd}}}^{\text{ref}}$ | $\sum_{\substack{e \text{ odd}}}^{\text{ref}}$ | $\sum_{\substack{e \text{ odd}}}^{\text{ref}}$ | $\sum_{\substack{e \text{ odd}}}^{\text{ref}}$ | $\sum_{\substack{e \text{ odd}}}^{\text{ref}}$ | $\sum_{\substack{e \text{ odd}}}^{\text{ref}}$ | $\sum_{\substack{e \text{ odd}}}^{\text{ref}}$ | $\sum_{\substack{e \text{ odd}}}^{\text{ref}}$ | $\sum_{\substack{e \text{ odd}}}^{\text{ref$ |

0 1 2 3 4

 $\circ$ 

 $rac{1}{\sqrt{2}}$  $\circ$ 

 $\frac{1}{2}$ 

How do the stimuli,  $\{\phi_i\}$ , and the perceptual response values,  $\Psi$ , combine to generate a *decision variable*?

$$
\Delta = g(\Psi; \{\phi_i\})
$$
 and if linear =  $\sum w_i \psi_i$ 

How do the stimuli,  $\{\phi_i\}$ , and the perceptual response values,  $\Psi$ , combine to generate a *decision variable*?

$$
\Delta = g(\Psi; \{\phi_i\})
$$
 and if linear =  $\sum w_i \psi_i$ 

Decision Rule:

If 
$$
\Delta > c
$$
, choose  $R = A$ ,  
otherwise choose  $R = B$ ,

How do the stimuli,  $\{\phi_i\}$ , and the perceptual response values,  $\Psi$ , combine to generate a *decision variable*?

$$
\Delta = g(\Psi; \{\phi_i\})
$$
 and if linear =  $\sum w_i \psi_i$ 

Decision Rule:

$$
\text{If } \Delta > c \text{, choose } R = A,
$$

otherwise choose  $R=B$ ,

Then we can write

$$
Pr(R_{ij}) = f(\{\phi_i\}; \boldsymbol{\Psi}) = f(g(\boldsymbol{\Psi}, \{\phi_i\})) = f(\Delta)
$$

How do the stimuli,  $\{\phi_i\}$ , and the perceptual response values,  $\Psi$ , combine to generate a *decision variable*?

$$
\Delta = g(\Psi; \{\phi_i\})
$$
 and if linear =  $\sum w_i \psi_i$ 

Decision Rule:

$$
\text{If } \Delta > c \text{, choose } R = A,
$$

otherwise choose  $R=B$ ,

Then we can write

$$
Pr(R_{ij}) = f(\{\phi_i\}; \Psi) = f(g(\Psi, \{\phi_i\})) = f(\Delta)
$$

Given physical stimuli and behavioral responses, estimate the internal responses by maximum likelihood:  $L(\mathbf{\Psi}; {\varphi_i}, \{{R_{ij}}\}) = \prod$ *n*  $i=1$  $Pr(\Delta_i)^{R_{ij}}(1 - Pr(\Delta_i))^{1-R_{ij}}$ 

which simplifies to a generalized linear model (GLM) when the decision rule is linear!

# Paired Comparisons

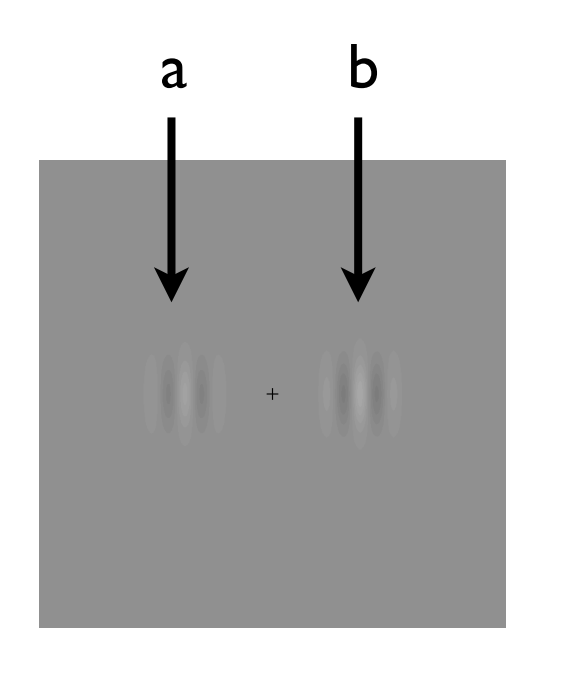

Find numbers,  $(\psi_a,\psi_b),$  such that when b is judged of higher contrast than a,  $\psi_b > \psi_a$  .

Decision variable:

$$
\Delta = \psi_b - \psi_a + \epsilon, \qquad \epsilon \sim \mathcal{N}(0, \sigma^2)
$$

$$
(\psi_1,\psi_2,\ldots,\psi_n)
$$

An equal-variance Gaussian, signal detection model

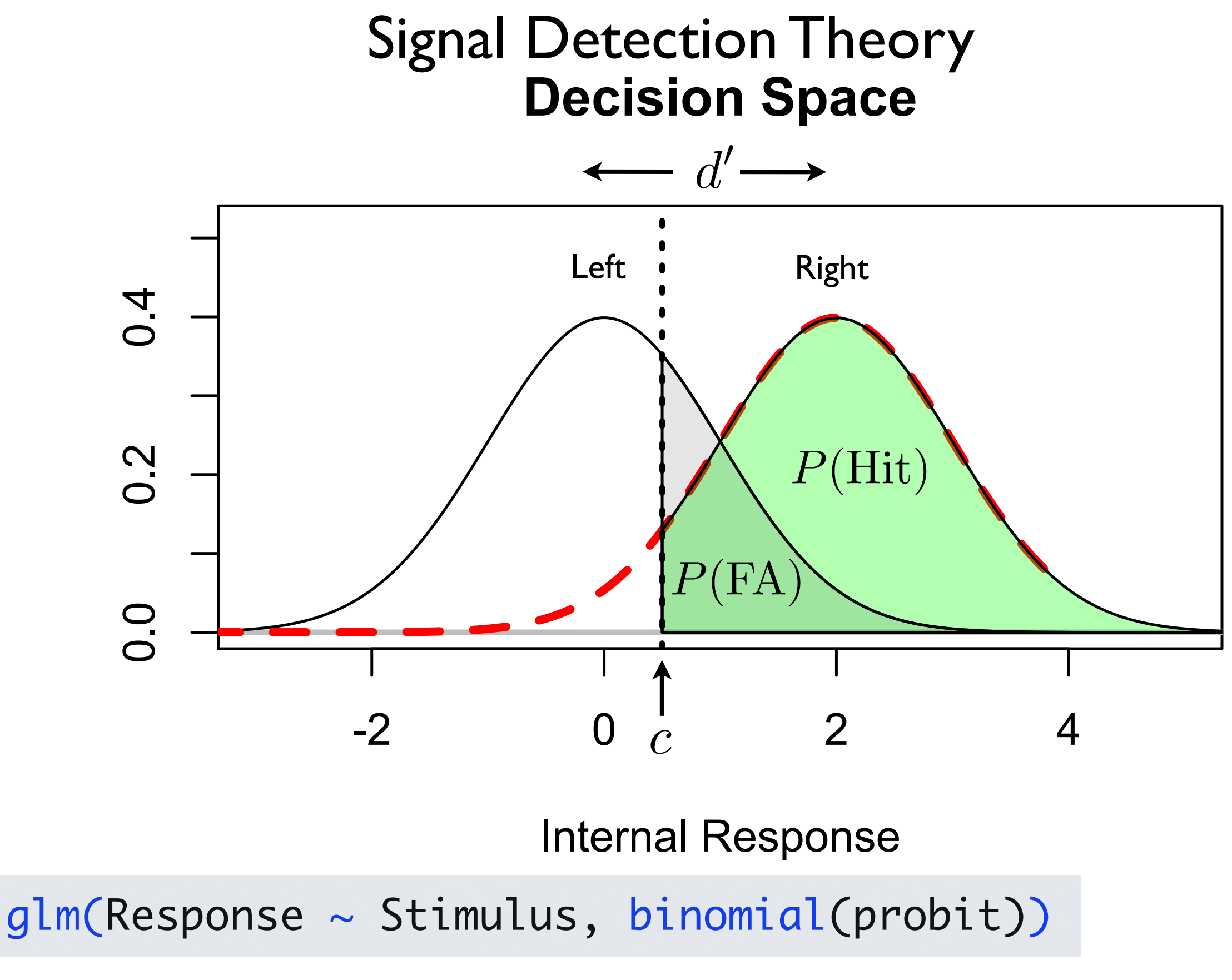

Key idea is that the response, *d'*, is specified in units of the standard deviation of the noise.

# Paired Comparisons

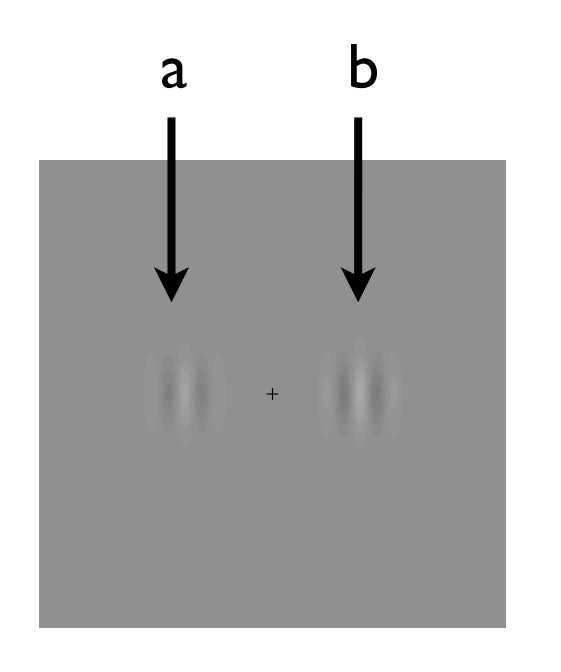

Find numbers,  $(\psi_a,\psi_b),$  such that when b is judged of higher contrast than a,  $\psi_b > \psi_a$  .

Decision variable:

$$
\Delta = \psi_b - \psi_a + \epsilon, \qquad \epsilon \sim \mathcal{N}(0, \sigma^2)
$$

$$
(\psi_1,\psi_2,\ldots,\psi_n)
$$

Any monotonic transformation of the above scale is equally valid!

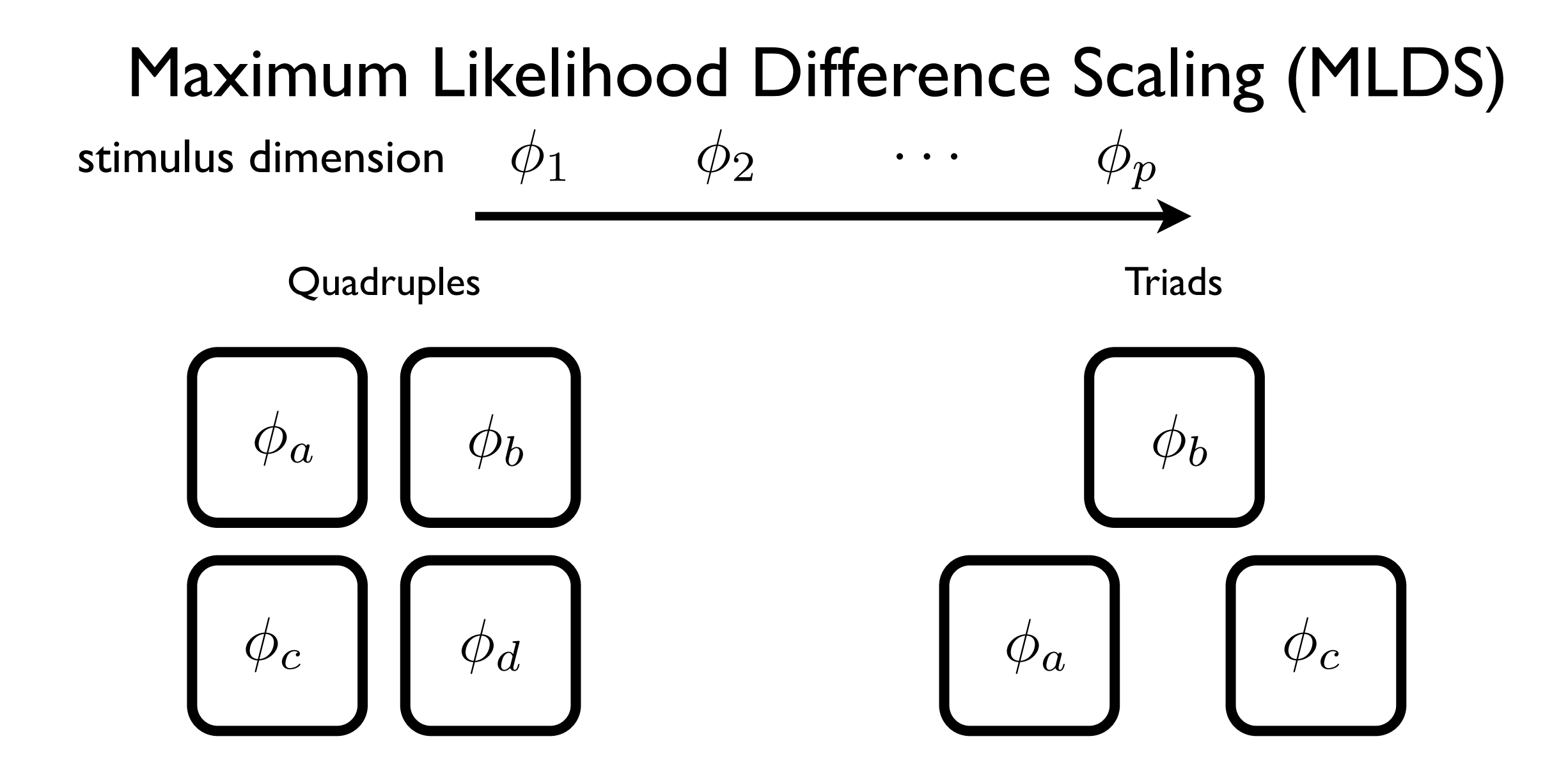

Between which pair (a, b) or (c, d) is the difference greatest?

Between which pair (a, b) or (b, c) is the difference greatest?

Estimate scale values,  $\psi_1, \psi_2, \cdots, \psi_p$ , by maximum likelihood that best predict the observer's choices.

Maloney & Yang (2003) *J. Vision*, **3**, 573-585 Knoblauch & Maloney (2010) *J. Stat. Software*, **25**, 1-25 Knoblauch & Maloney (Sept., 2012) *Modeling Psychophysical Data in R*, Springer

Given a physical scale,  $\{\phi_1, \cdots, \phi_n\}$ , choose an ordered triad; judge whether the *interval* is greater between the (1, 2) or (2, 3). For example, Maximum Likelihood Difference Scaling (MLDS)

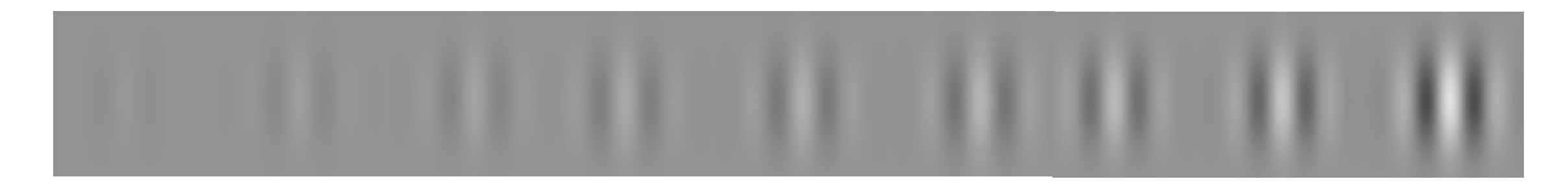

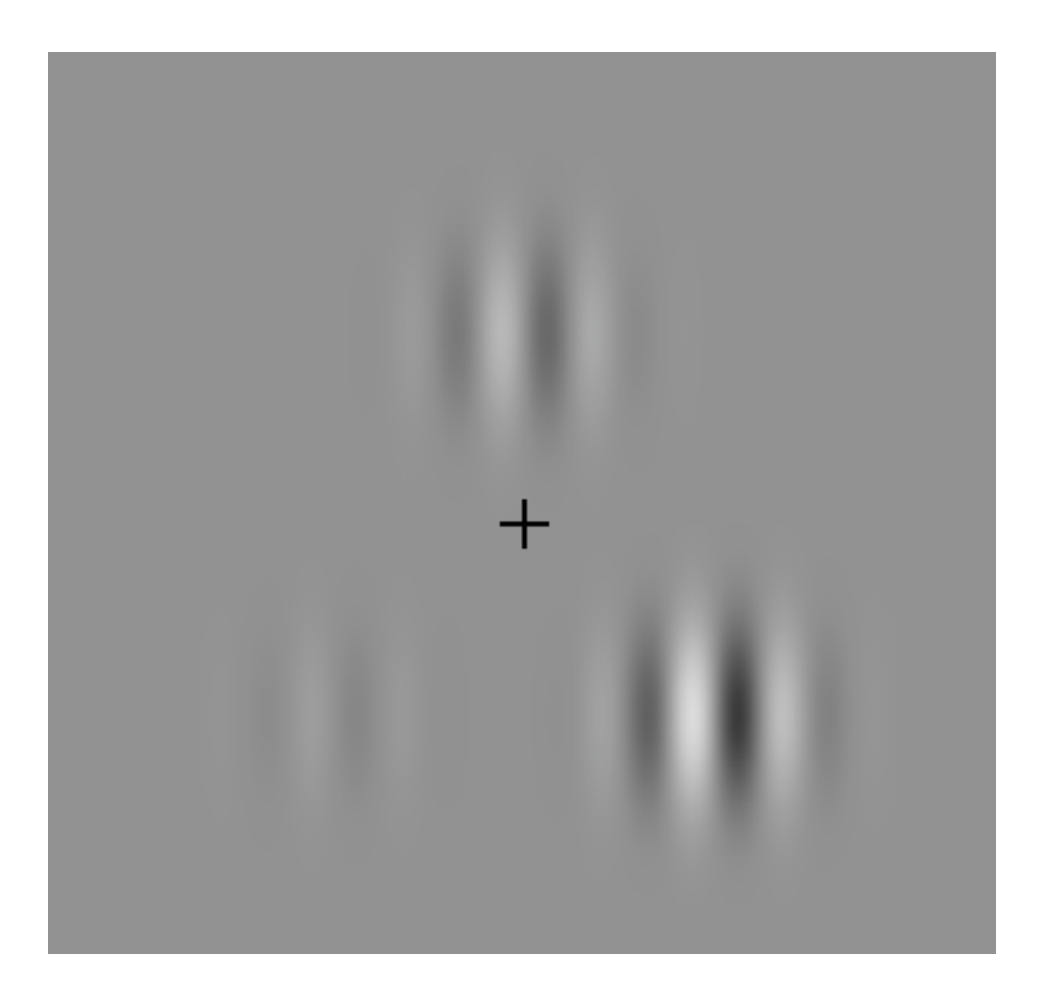

The upper stimulus is more similar to the one on the left or the right?

## Decision Rules and MLE

Triads:

$$
\Delta(a, b, c) + \epsilon = (\psi_c - \psi_b) - (\psi_b - \psi_a) + \epsilon =
$$
  

$$
\psi_c - 2\psi_b + \psi_a + \epsilon > 0
$$
  

$$
\epsilon \sim \mathcal{N}(0, \sigma^2)
$$

Likelihood:

$$
\mathcal{L}(\Psi,\sigma;R_i) = \prod_{i=1}^n \Phi\left(\frac{\Delta_i}{2\sigma}\right)^{R_i} \left(1 - \Phi\left(\frac{\Delta_i}{2\sigma}\right)\right)^{1-R_i},
$$

an equal-variance, Gaussian model, scaled so that  $\psi_i$  are in units of **d'** (in theory!).

$$
g(\mathsf{E}[Pr(R=1)]) = \beta_2 \psi_2 + \dots + \beta_p \psi_p
$$

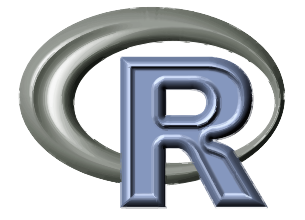

Knoblauch, K. & Maloney, L. T. (2008) MLDS : Maximum likelihood difference scaling in R, Journal of Statistical Software, 25, 1-26, [http://www.jstatsoft.org/v25/i02/.](http://www.jstatsoft.org/v25/i02/)

### data(kktriad, package = "MLDS") head(kktriad)

 resp S1 S2 S3 1 1 8 7 2 2 1 8 6 4 3 0 10 5 2 4 1 1 2 11 5 0 8 5 3 6 1 1 3 11

> . . .

```
mx <- max(kktriad[, -1]) ## get max stimulus level
d <- within(kktriad, { ## make factors w/ same levs
        S1 <- factor(S1, levels = seq\_len(mx))
        S2 <- factor(S2, levels = seq_length(mx))S3 \leftarrow factor(S3, levels = seq_len(mx))
     })
m.lst <- lapply(names(d[, -1]), function(nm) {
   f <- as.formula(paste("~"
, nm))
  m <- model.matrix(f, d) ## sub-model matrices
  if (nm == "S2")
     m \sim -2 * m
  m
     })
m <- Reduce("+", m.lst) ## combine
```
#### head(m)

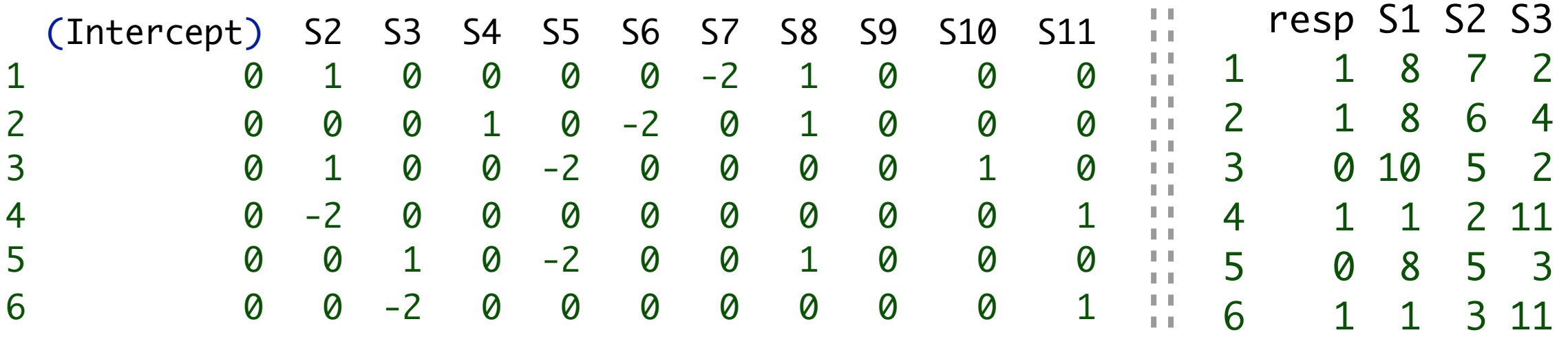

kkdat.df <- data.frame(kktriad[, 1], m[, -1])

names(kkdat.df) <- c("resp", paste0("S", 2:mx))

glm(resp  $\sim$  . - 1, binomial(link = probit), data = dsInc.df)

Call: glm(formula = resp  $\sim$  . - 1, family = binomial(link = probit), data = kkdat.df)

Coefficients:

S2 S3 S4 S5 S6 S7 S8 S9 S10 S11  $-0.3925$   $-0.2270$   $-0.2098$   $-0.1781$   $-0.1663$   $-0.3945$   $-0.3860$   $-0.4710$  $-0.3589 - 0.1264$ 

Degrees of Freedom: 165 Total (i.e. Null); 155 Residual Null Deviance: 228.7 Residual Deviance: 218.6 AIC: 238.6

mlds(kktriad) ## wrapper function around above from MLDS package

Given a physical scale,  $\{\phi_1, \cdots, \phi_n\}$ , choose an ordered triad; judge whether the *interval* is greater between the (1, 2) or (2, 3). For example, Maximum Likelihood Difference Scaling (MLDS)

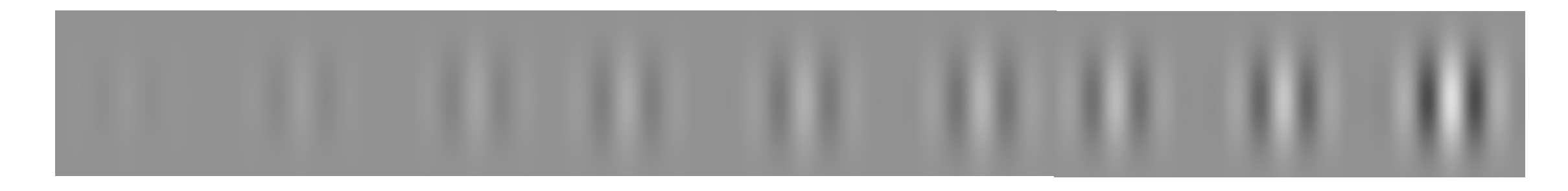

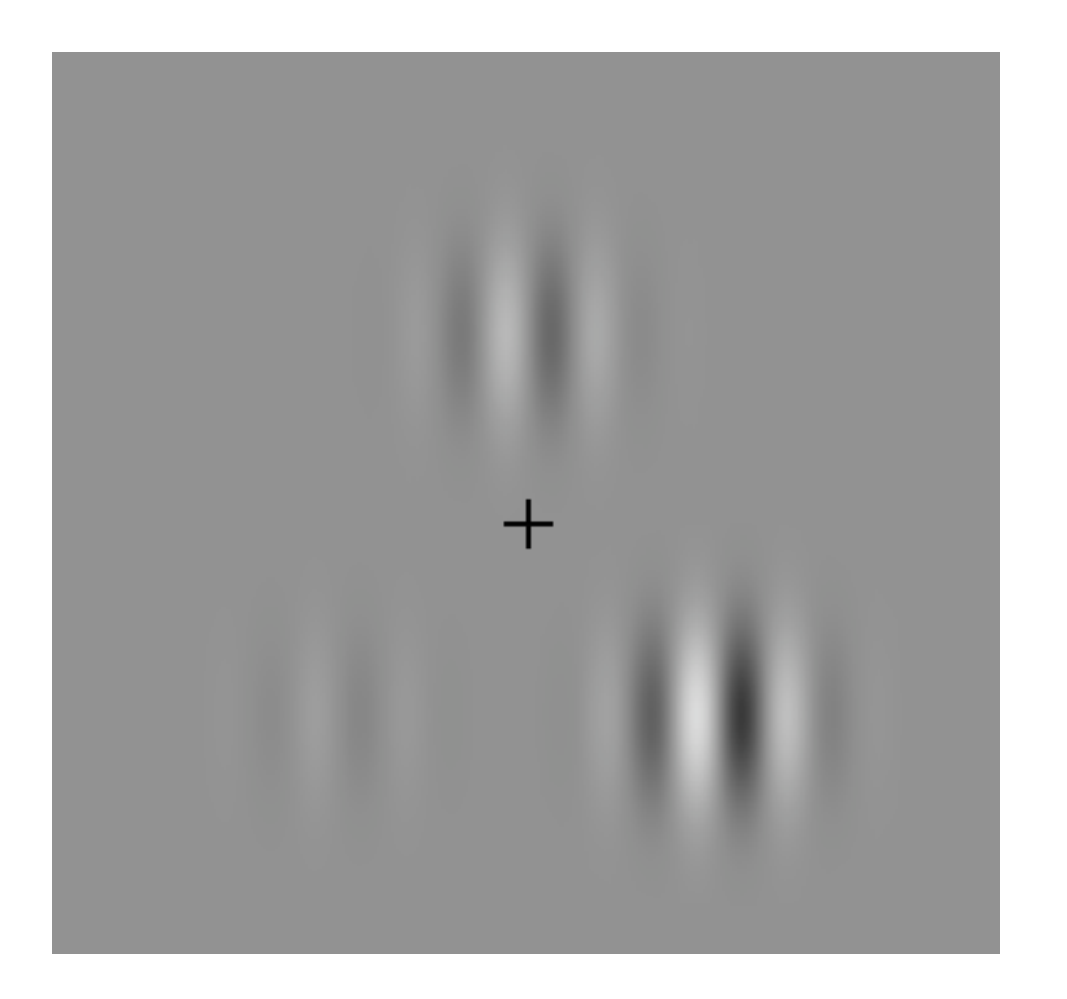

The upper stimulus is more similar to the one on the left or the right?

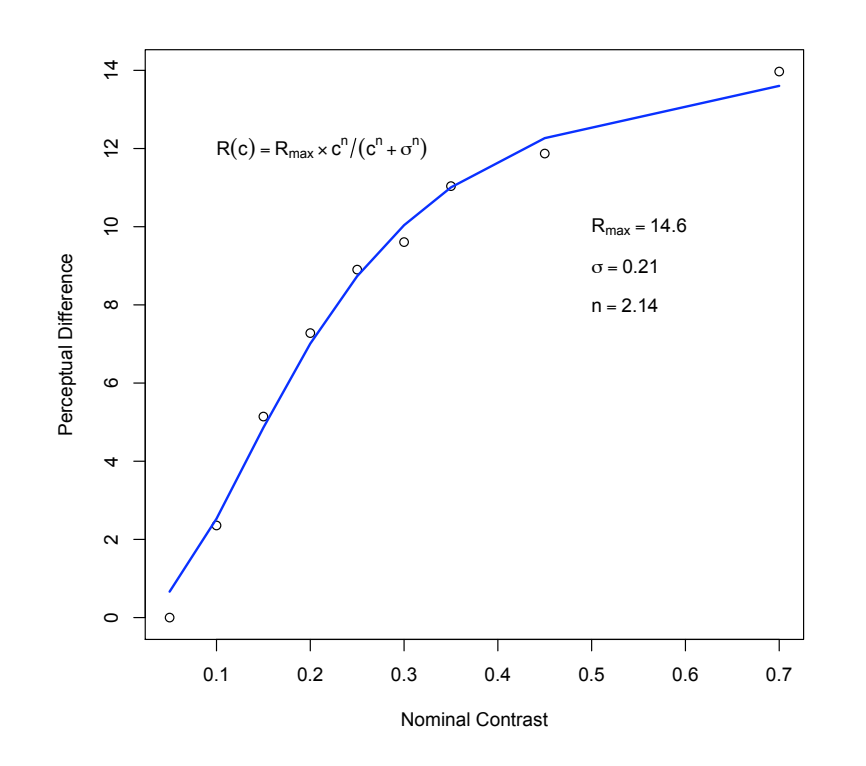

### The Watercolor Effect (WCE)

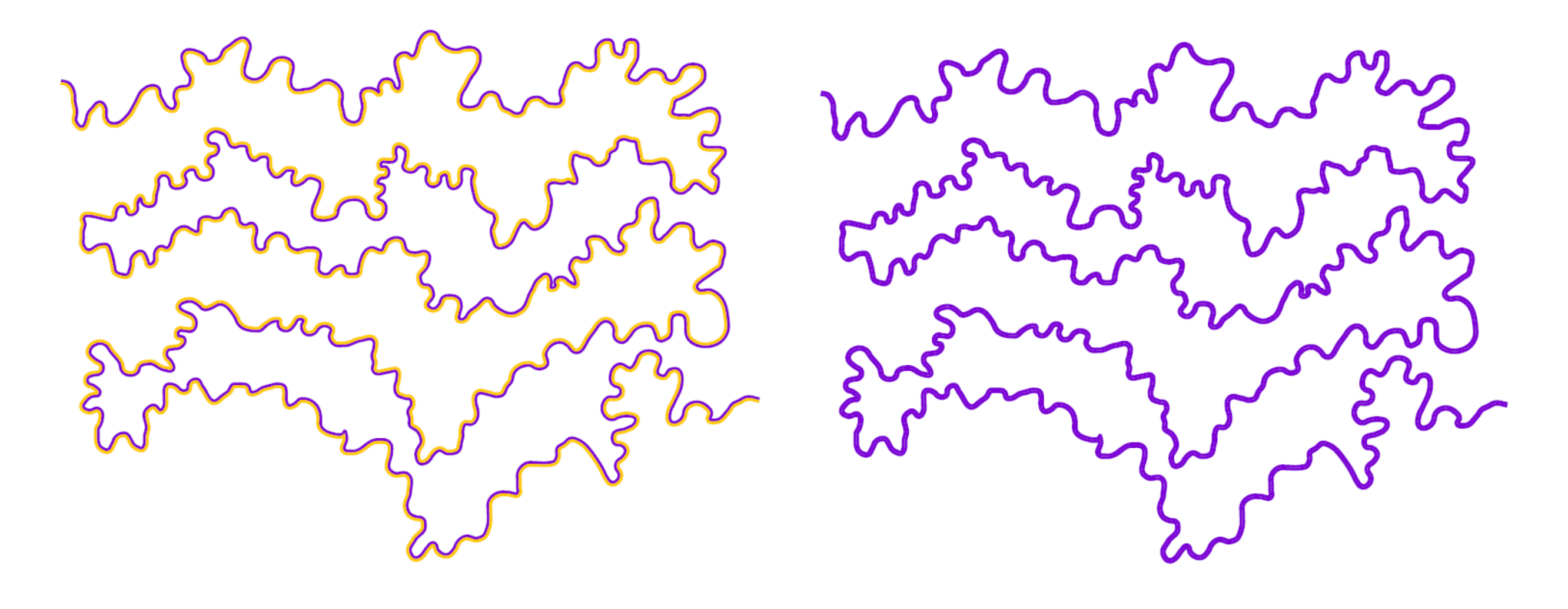

Pinna, B. (1987). *XXI Congresso degli Psicologi Italiani*, 158. Pinna et al. (2001). *Vision Research*, **41**, 2669−2676.

## The Watercolor Effect (WCE)

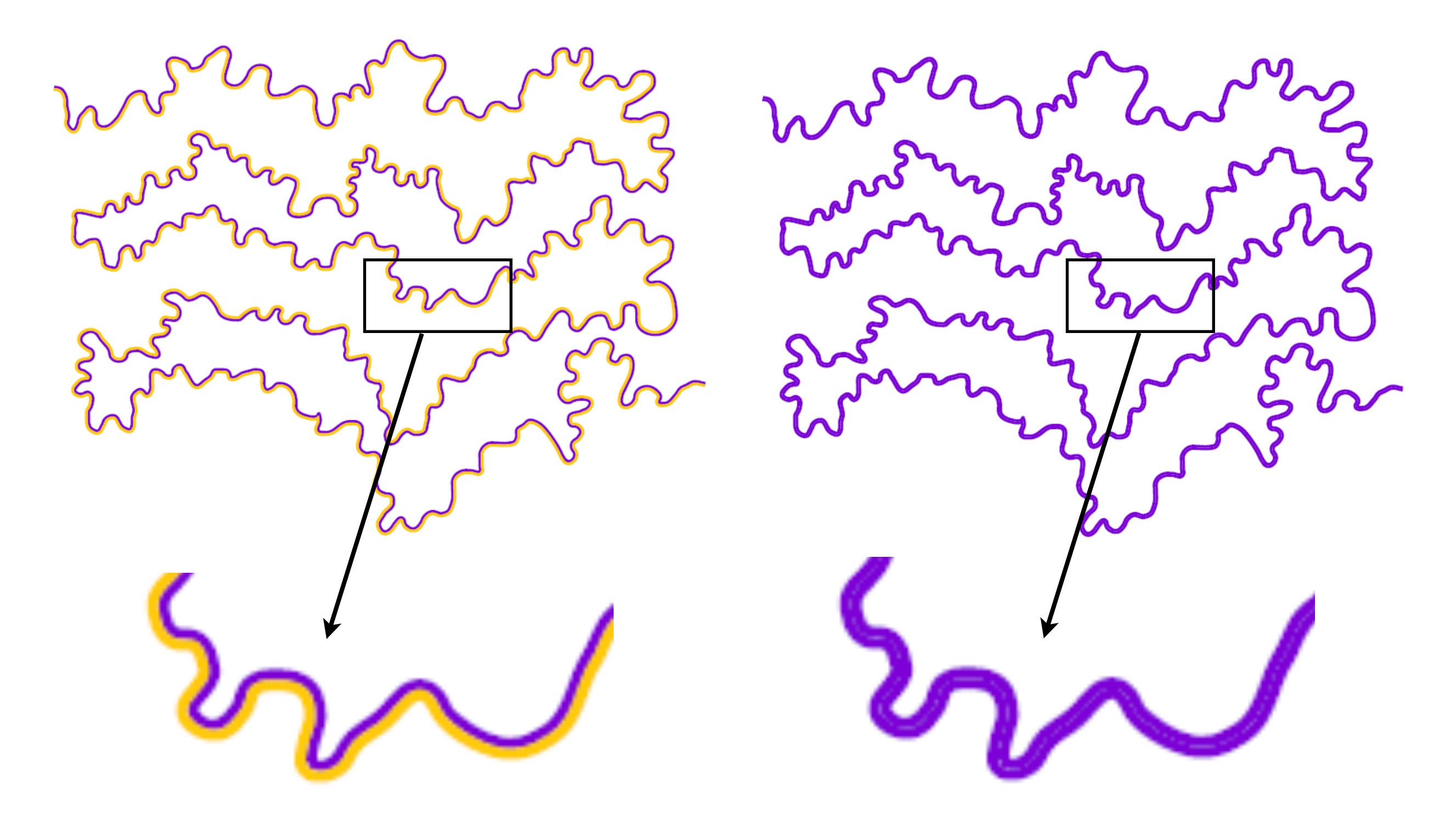

Pinna, B. (1987). *XXI Congresso degli Psicologi Italiani*, 158. Pinna et al. (2001). *Vision Research*, **41**, 2669−2676.

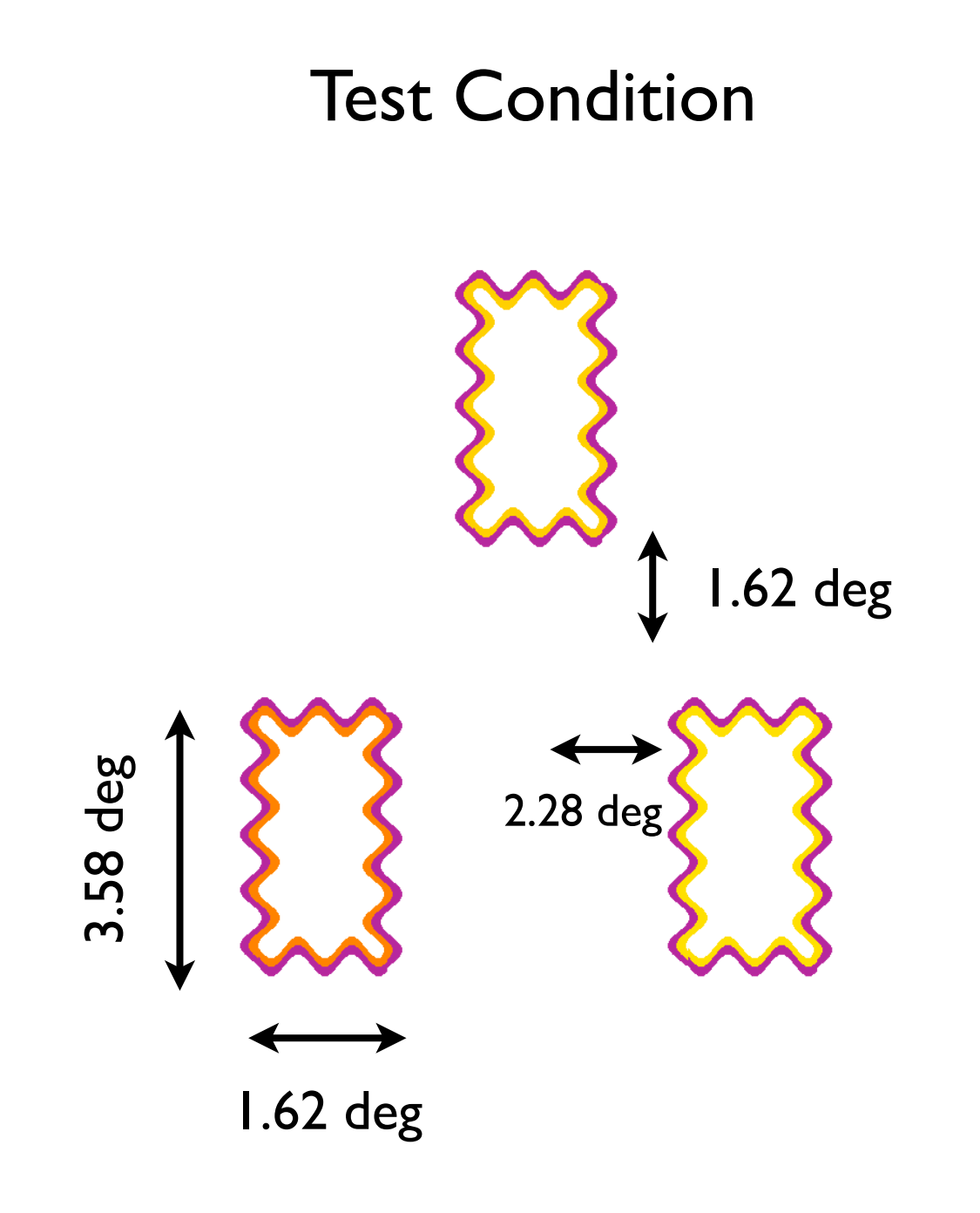

Frequency: 1.5 c/deg

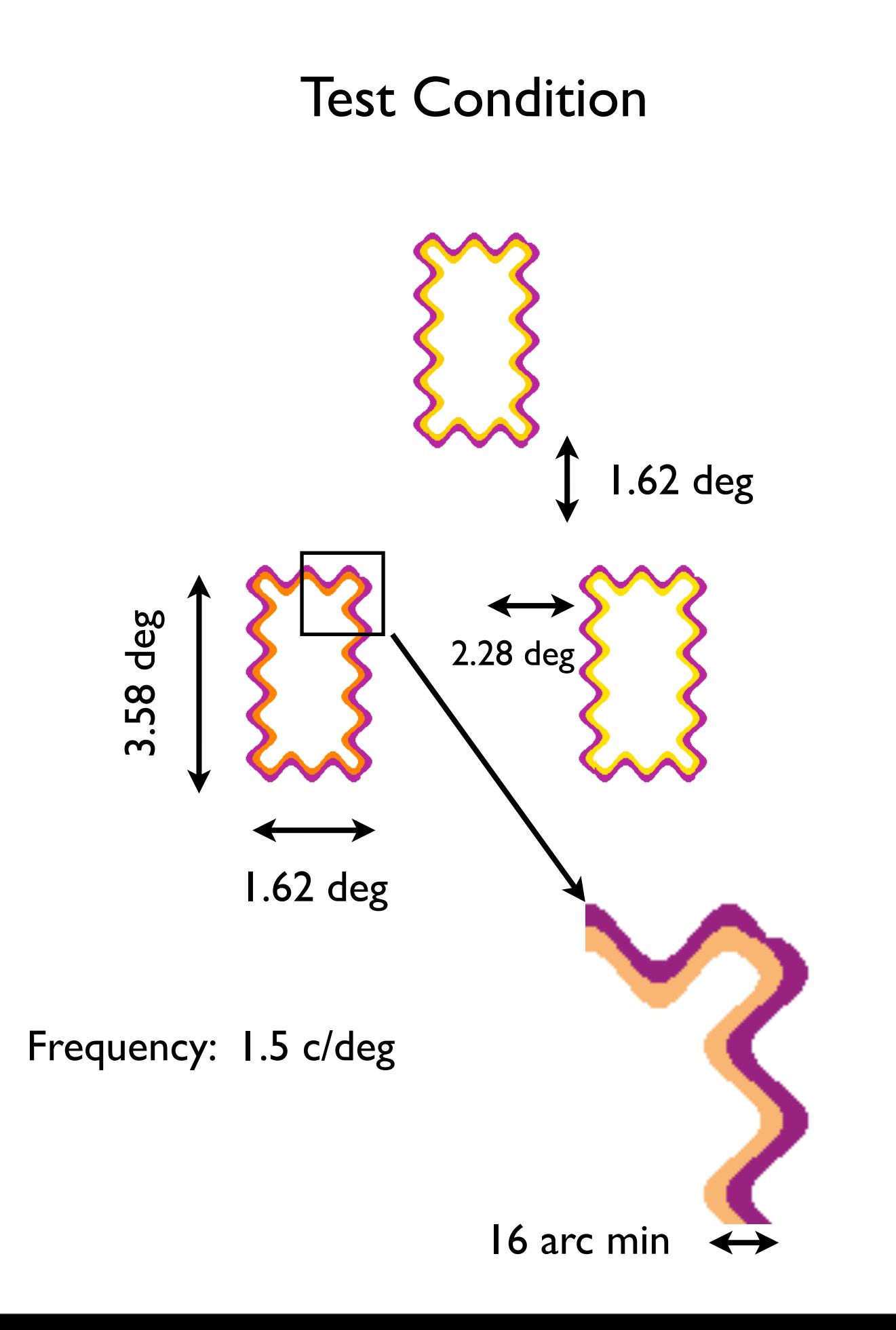

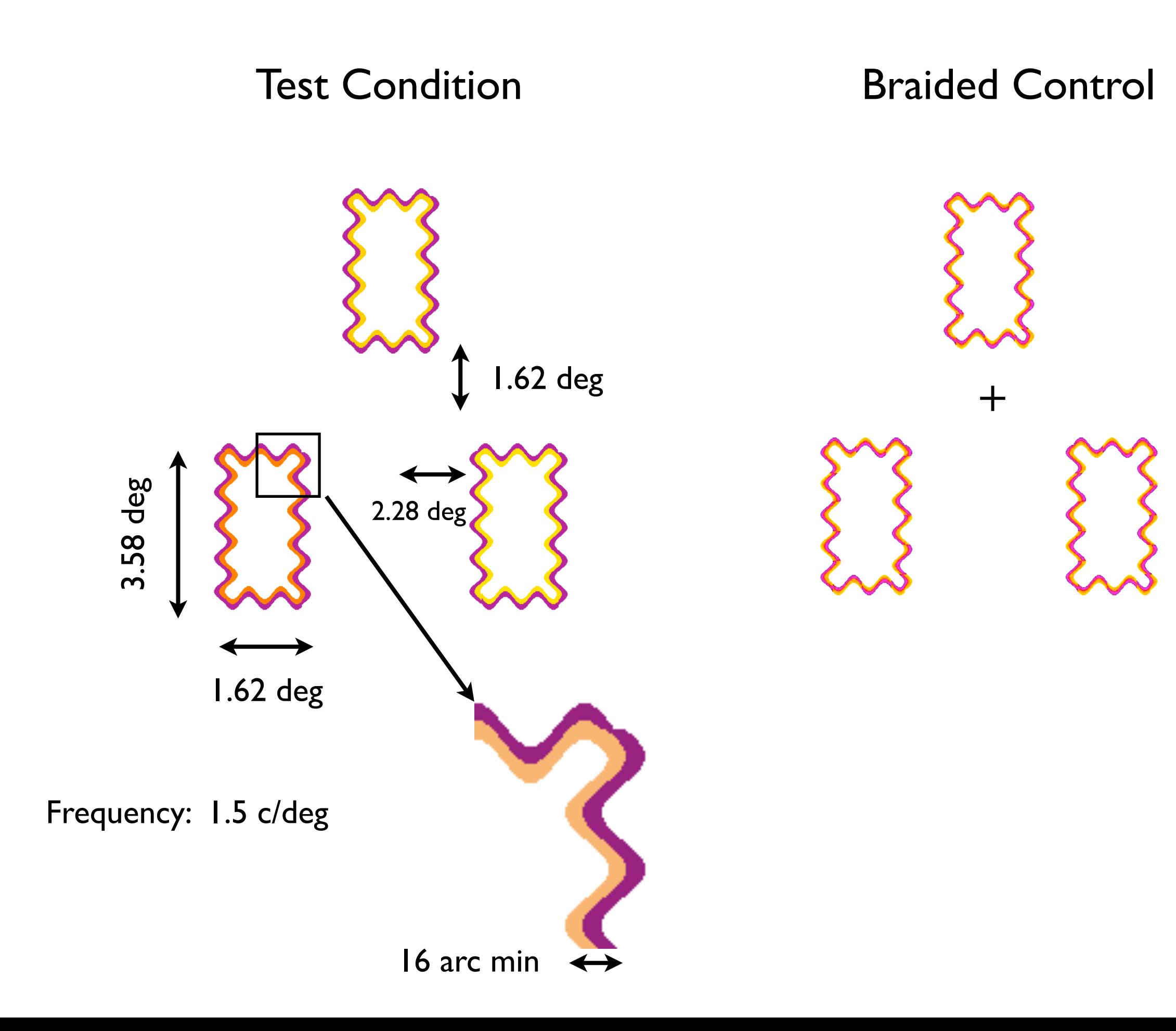

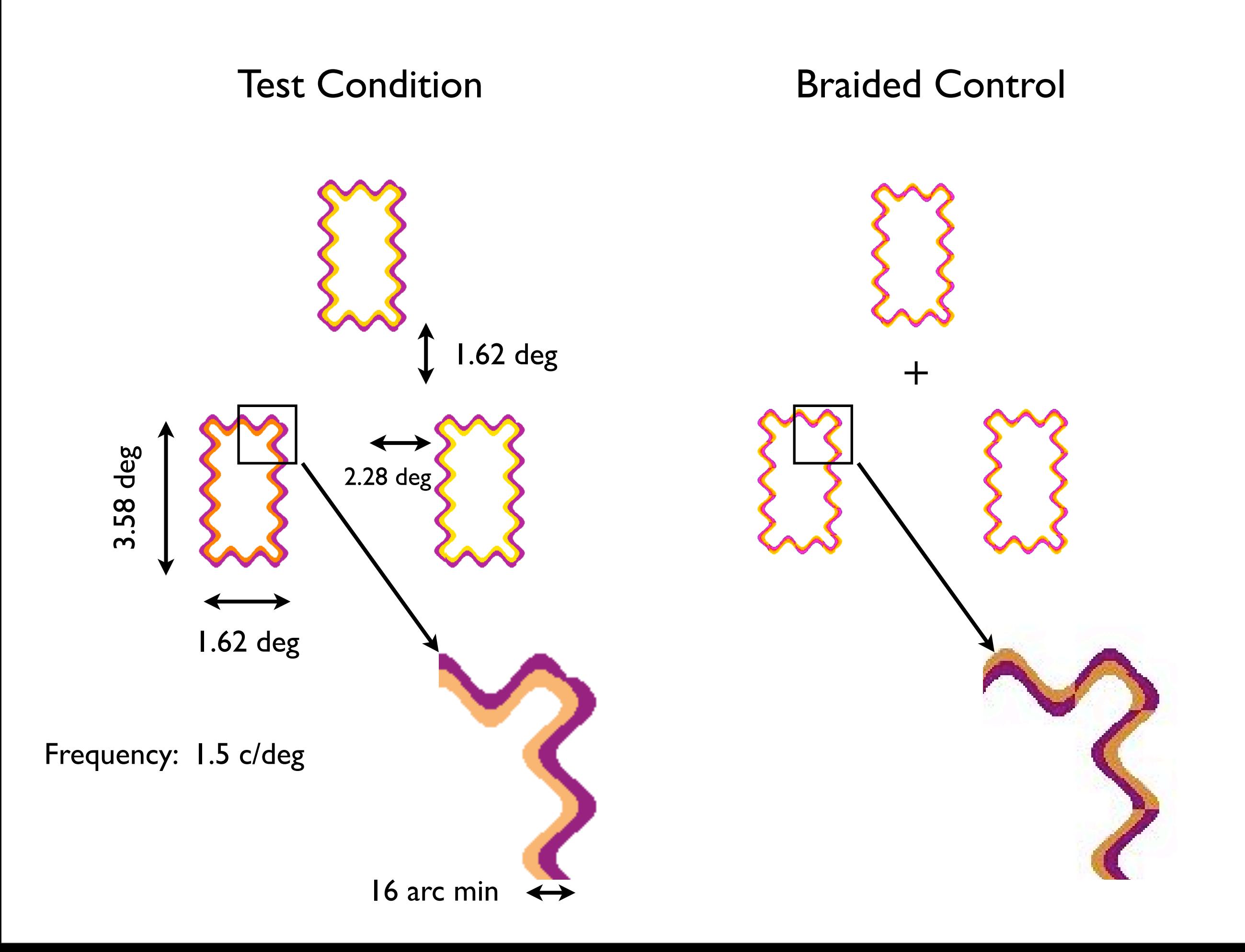

### Positive Elevations: Repeatability

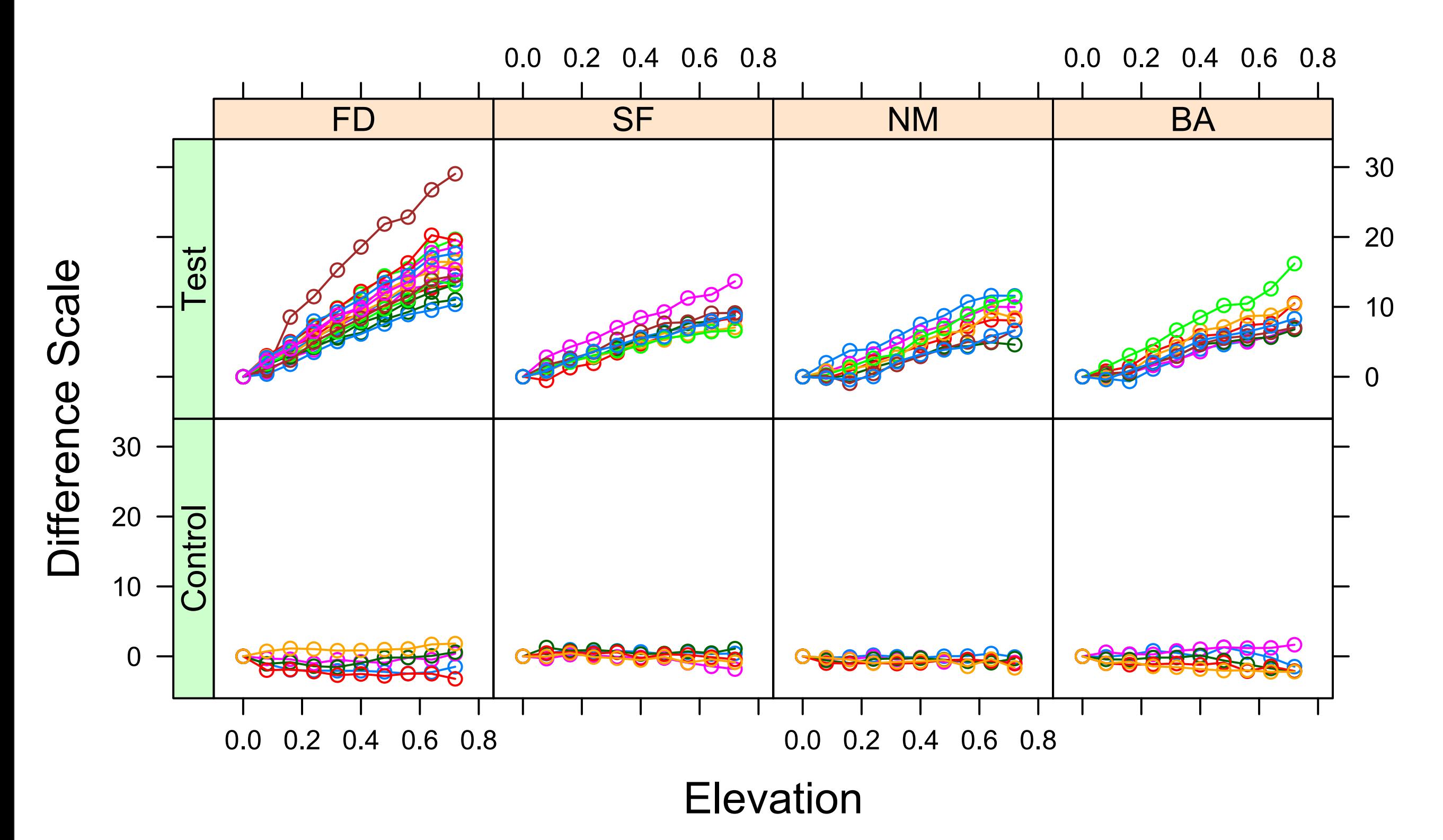

Devinck, F., & Knoblauch, K. (2012). *J.Vision*, 12(3):**19**, 1–14, <http://www.journalofvision.org/content/12/3/19>

# Positive Luminance Elevations

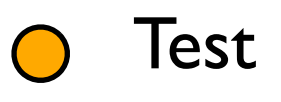

Control

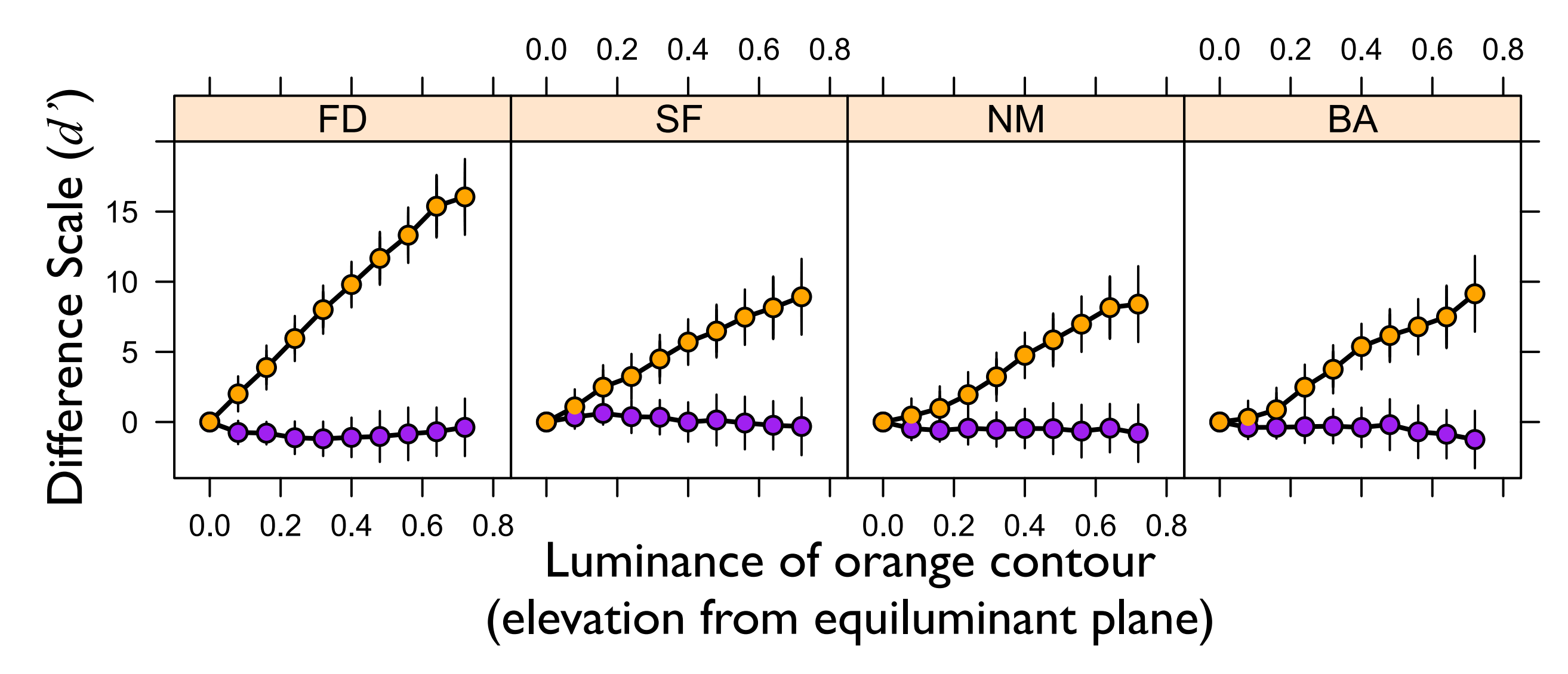

Devinck, F., & Knoblauch, K. (2012). *J.Vision*, 12(3):**19**, 1–14, <http://www.journalofvision.org/content/12/3/19>

### Do Differences Scales predict discrimination performance?

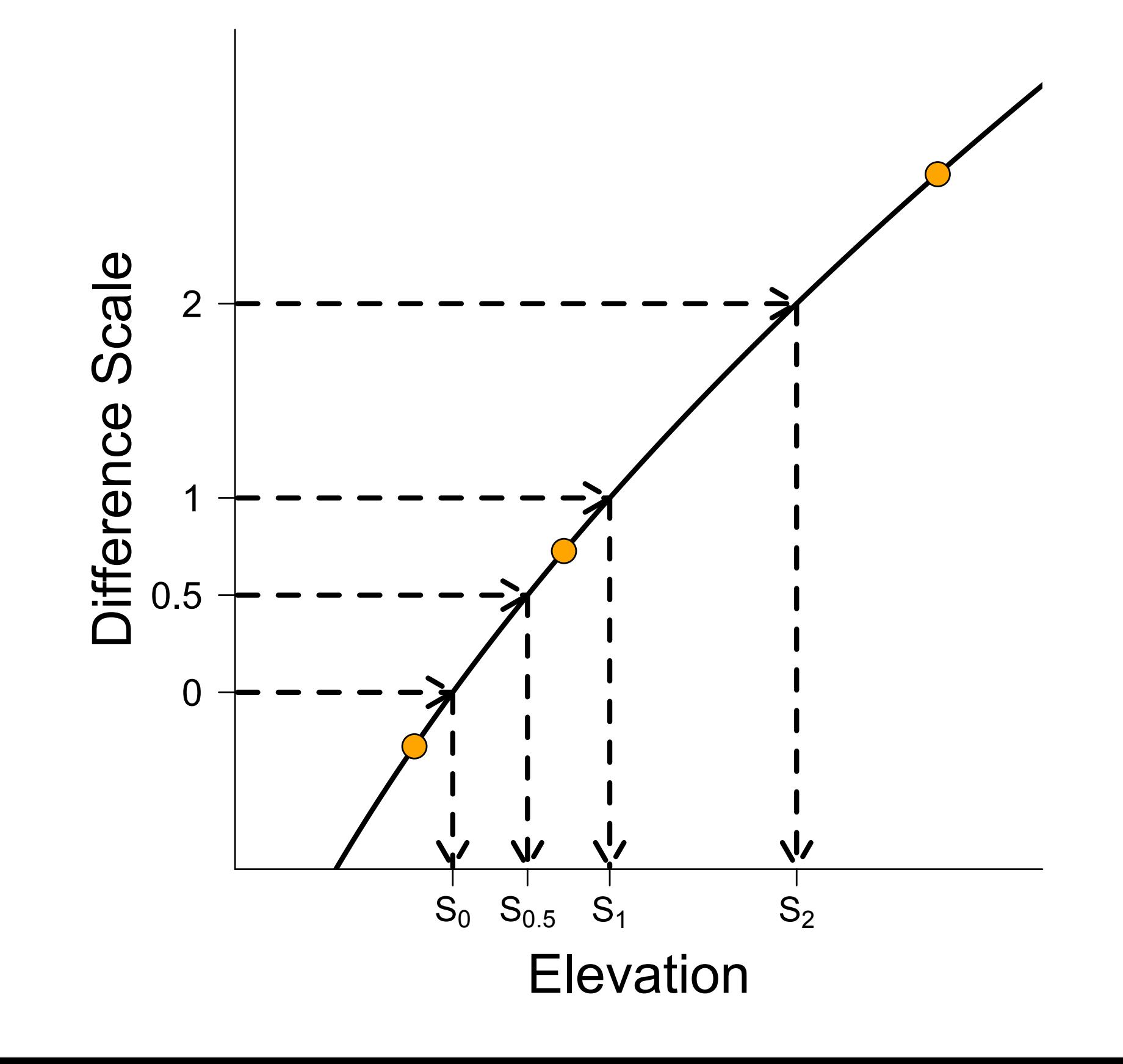

## Elevation Discrimination Experiment

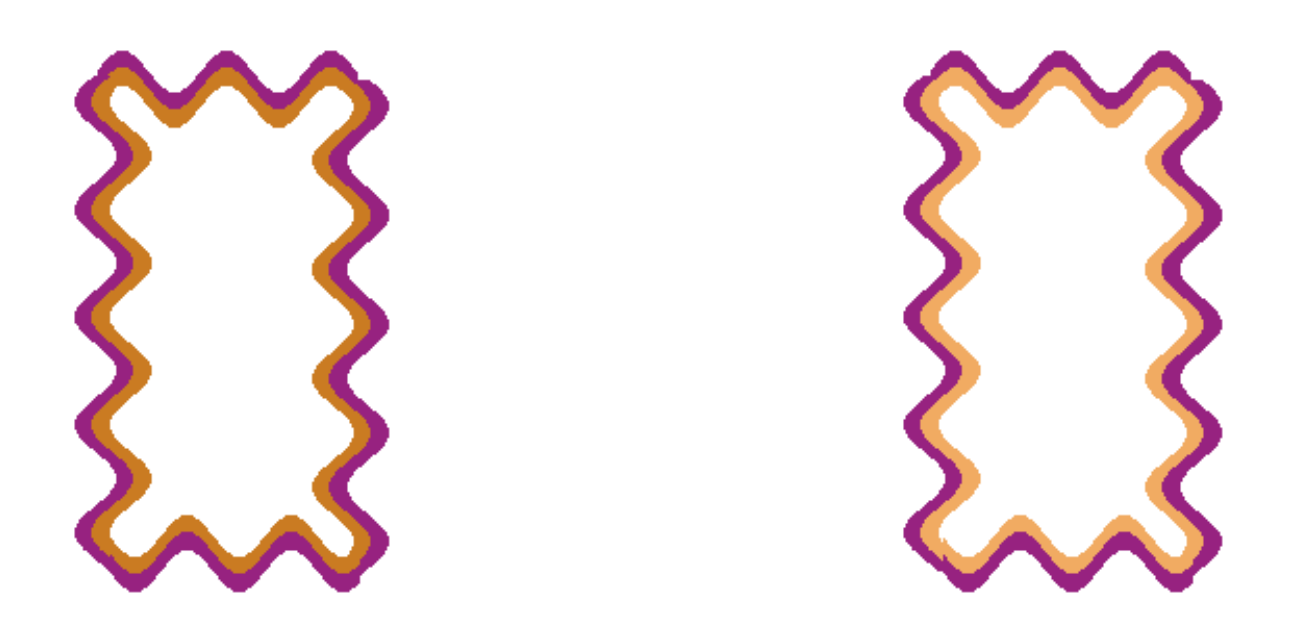

Rating whether left or right interior is more orange Five point rating scale: 1 - definitely left, 5 definitely right Two Conditions: Test, Braided Control Three elevations: nominally  $d' = 0.5$ , 1.0, 2.0 (as predicted from individual MLDS curves) Rating scales analyzed with Proportional Odds Ordinal Regression Model

Analysis of rating scales: Signal Detection Theory

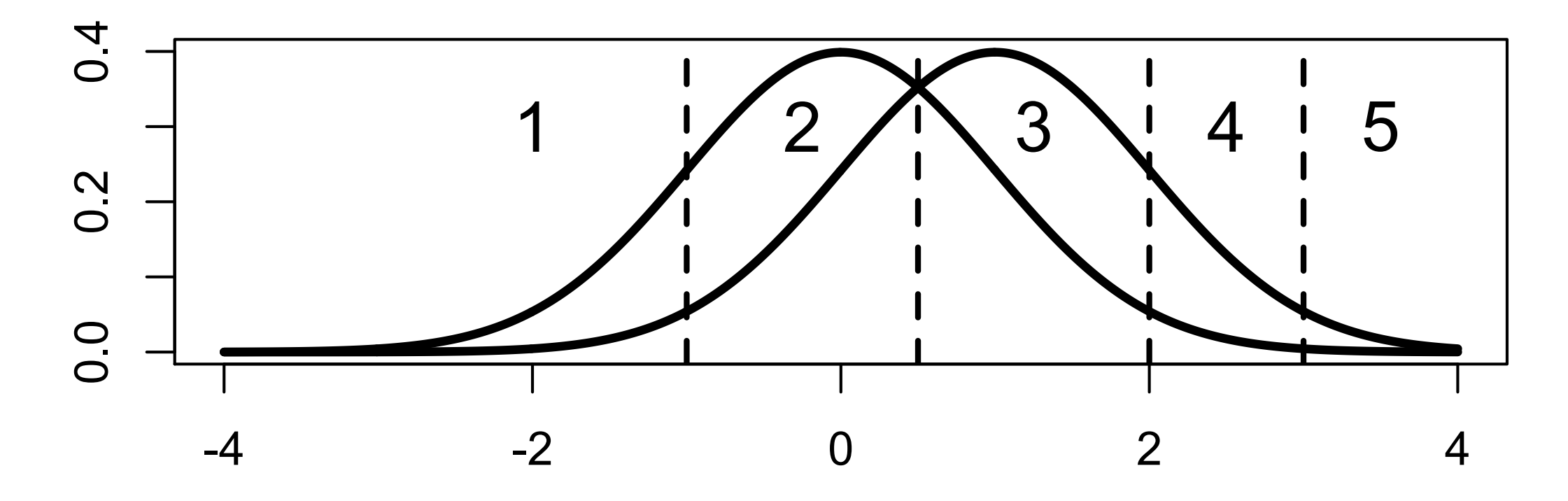

Analysis of rating scales: Signal Detection Theory

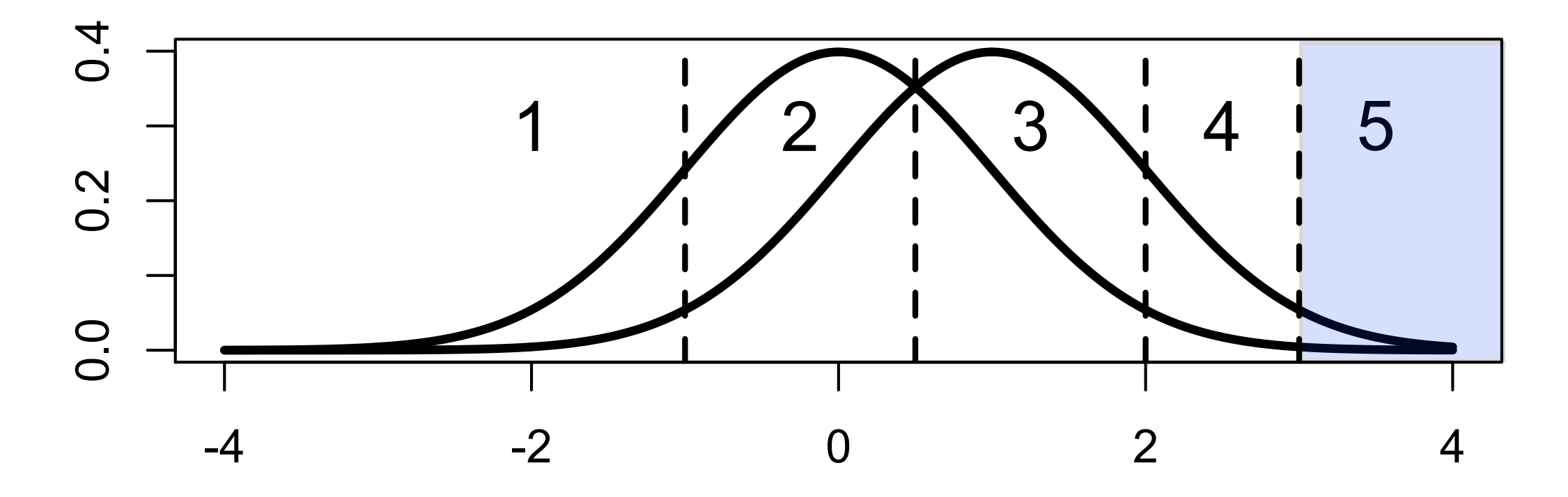

Analysis of rating scales: Signal Detection Theory

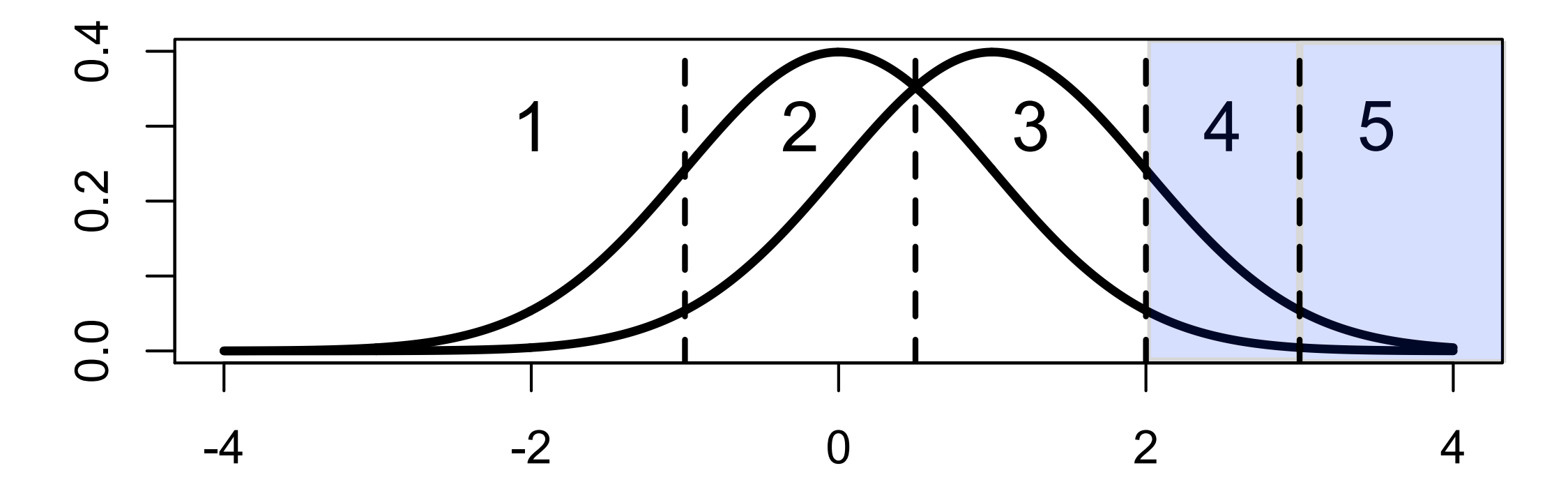

Analysis of rating scales: Signal Detection Theory

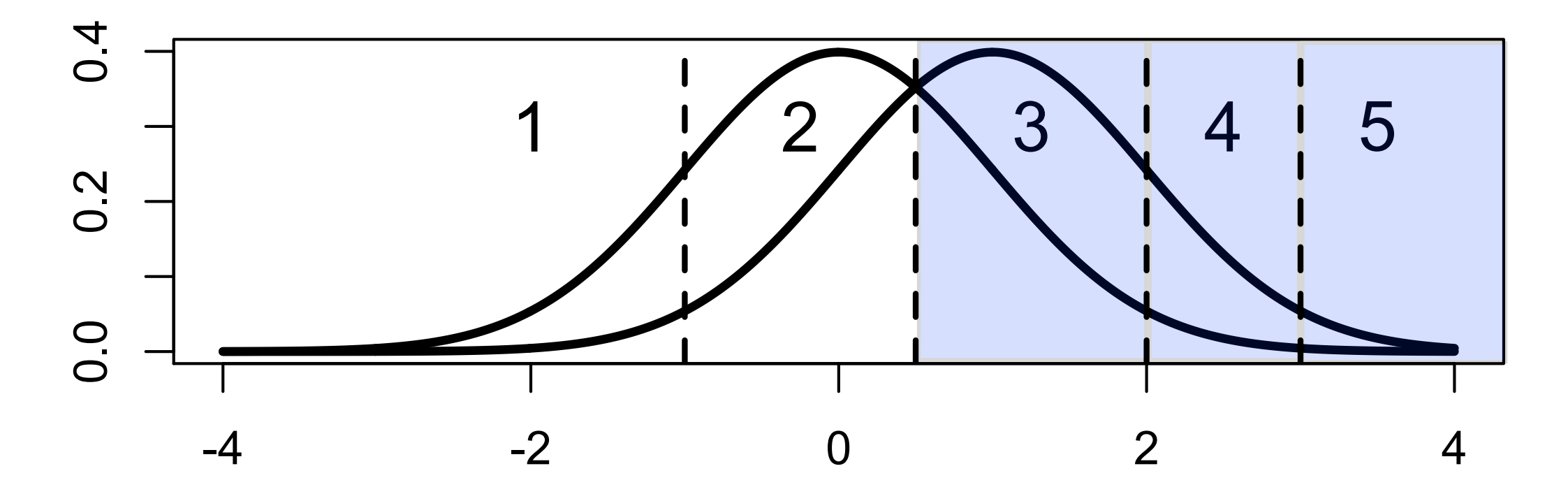

Analysis of rating scales: Signal Detection Theory

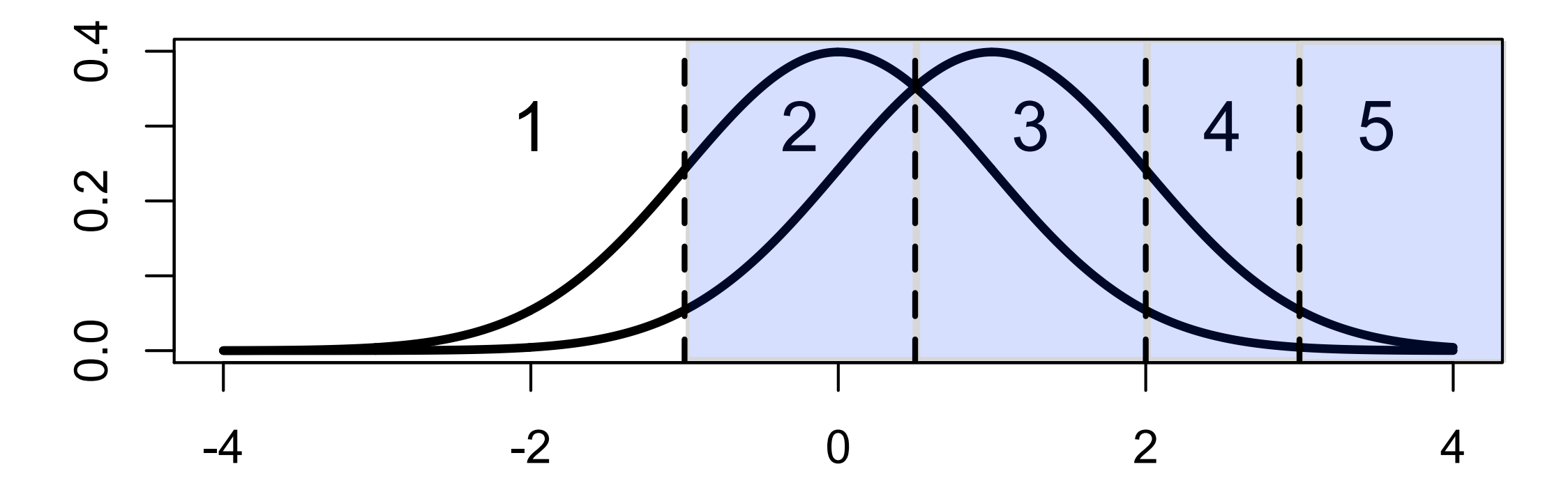

Analysis of rating scales: Signal Detection Theory

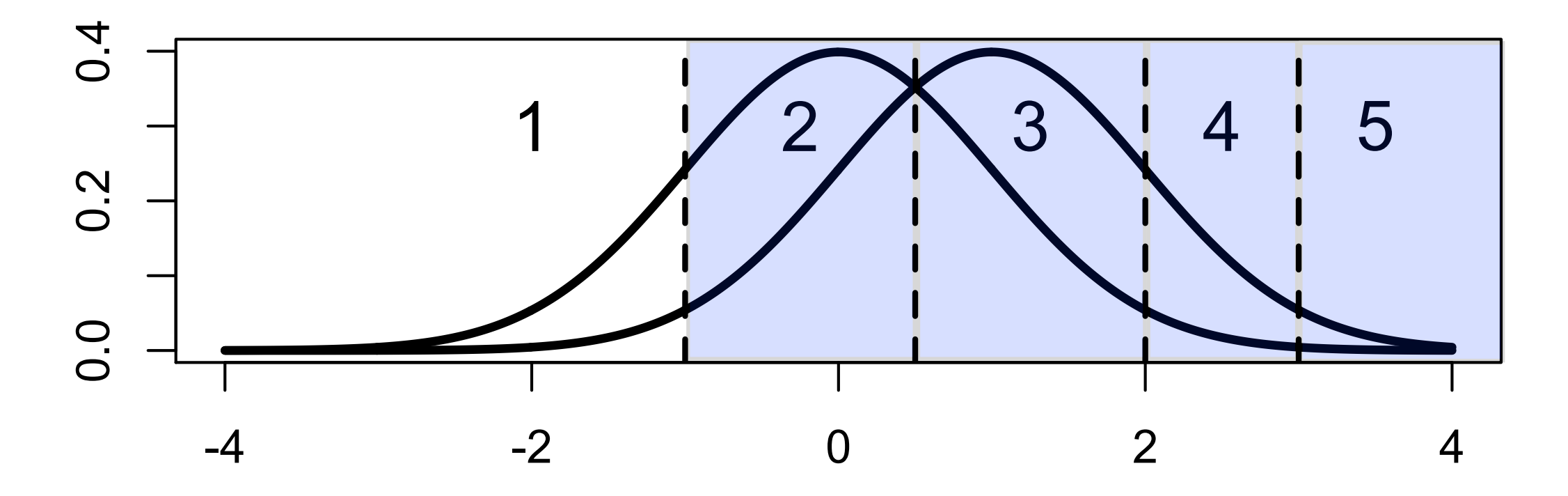

Internal Response

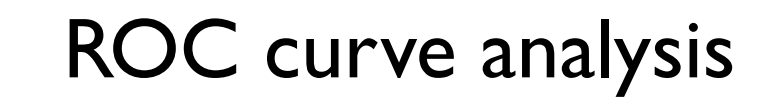

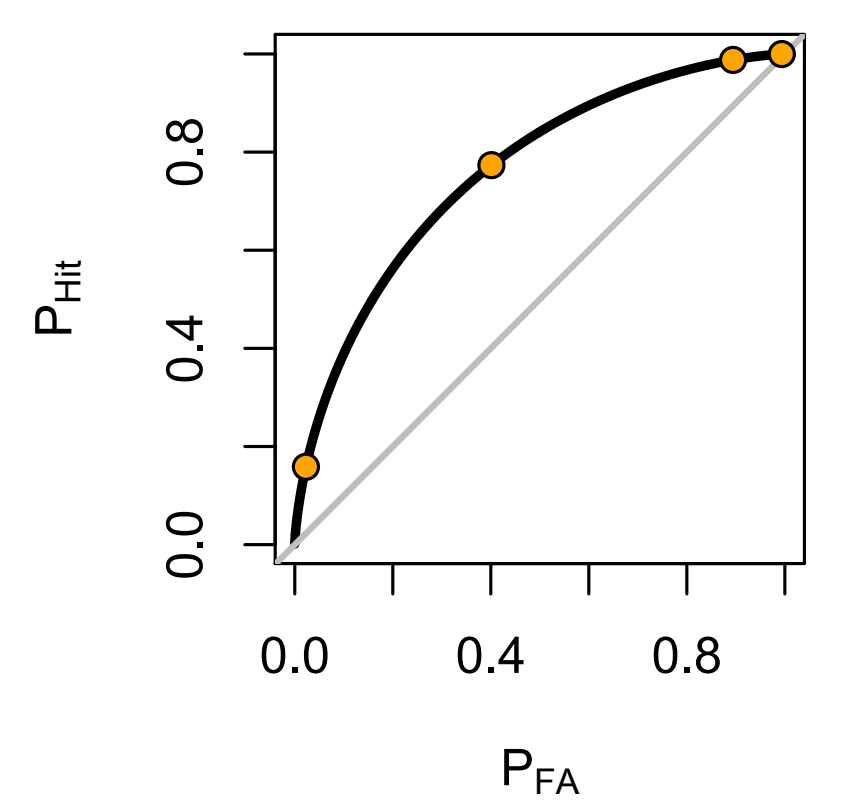

Analysis of rating scales: Signal Detection Theory

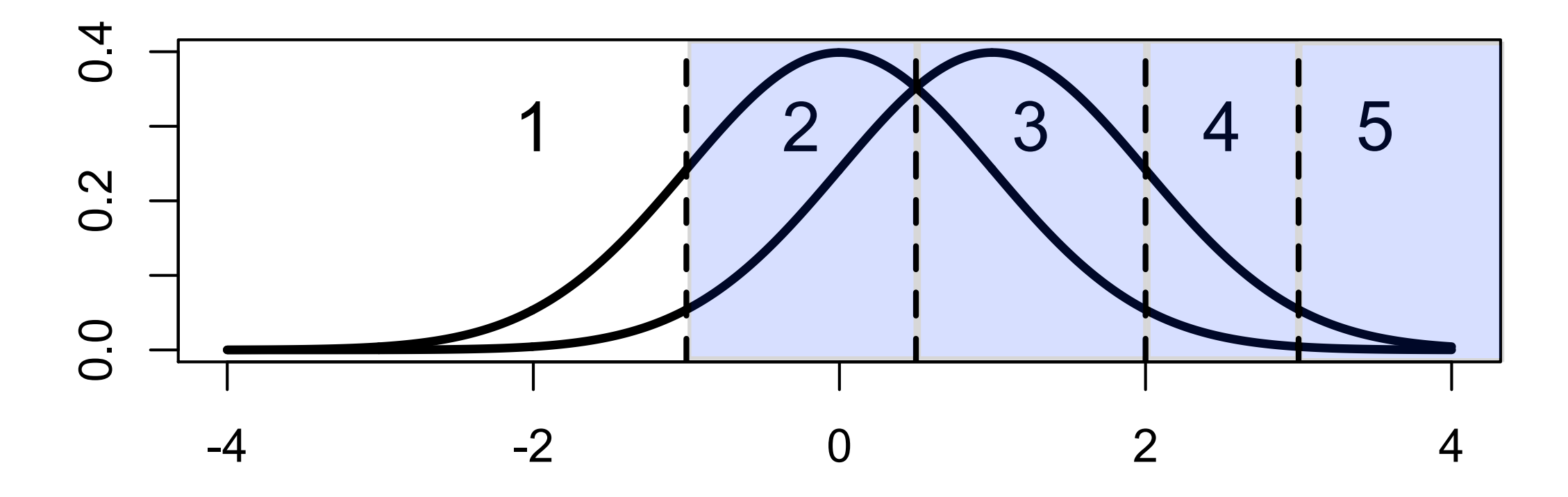

Internal Response

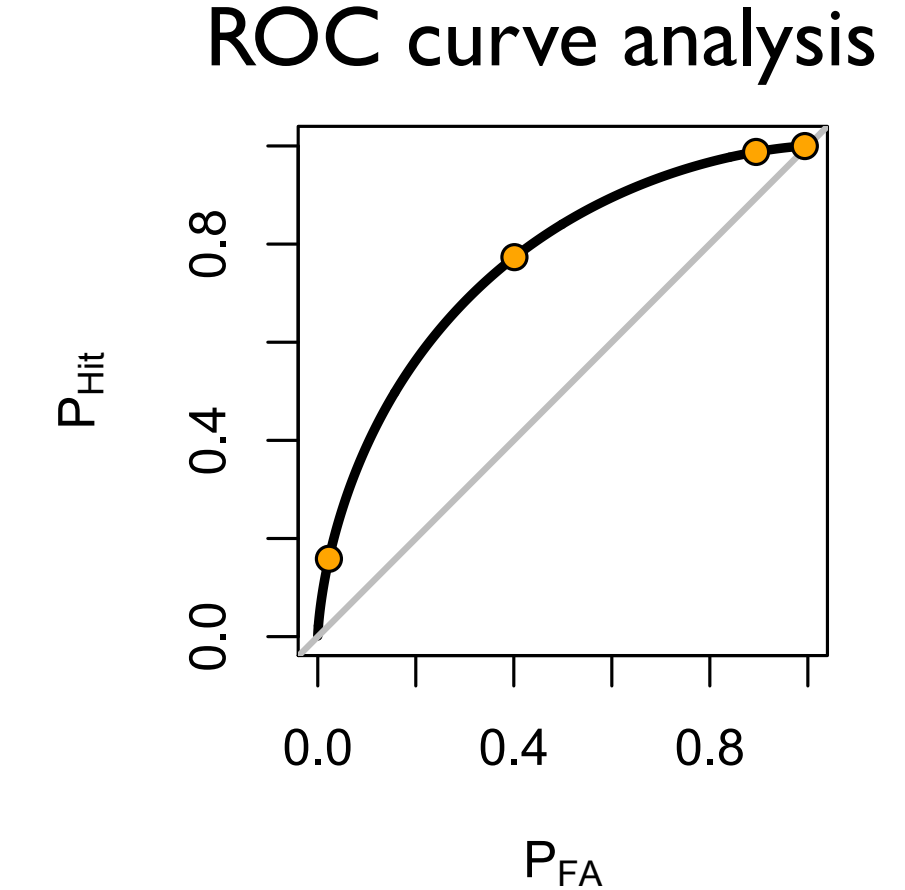

Cumulative link models (e.g., polr from MASS package or clm from ordinal package)

$$
g(\mathsf{E}[Pr(Y < \theta_k \mid x_k)]) = \theta_k - X\beta
$$

```
head(dis.df, 10)
   Cond Stim Inten Rating Ele
1 C L 2 4 1
2 T L 2 4 1
3 T L 2 4 1<br>5 T L 2 5 1
5 T L 2 5 1<br>6 C L 2 5 1
6 C L 2 5 1<br>7 C L 2 4 1
7 C L 2 4 1<br>10 T L 2 3 1
10 T L 2 3
11 T R 2 4 1
13 T R 2 4 1
14 C L 2 4 1
str(dis.df)
'data.frame': 1920 obs. of 5 variables:
$ Cond : Factor w/ 2 levels "C","T": 1 2 2 2 1 1 2 2 2 1 ...
$ Stim : Factor w/ 2 levels "L","R": 1 1 1 1 1 1 1 2 2 1 ...
$ Inten : num 2 2 2 2 2 2 2 2 2 2 ...
$ Rating: Ord.factor w/ 5 levels "1"<"2"<"3"<"4"<..: 4 4 4 5 5 4 3 4 4
4 ...
$ Ele : num 1 1 1 1 1 1 1 1 1 1 ...
```
library(ordinal) ## by R. H. B. Christensen (CRAN)

 $mod[\text{[Cnd]}]$  <- clm(Rating  $\sim$  Stim, data = dis.df, link = "probit", subset =  $Cond == Cx$  & Inten ==  $Ix)$  ## = var model  $mod2[\lceil Cnd\rceil]<-clm(Rating \sim Stim, scale = \sim Stim, data = dis.df,$ link = "probit", subset = Cond ==  $Cx$  & Inten ==  $Ix$ )  $#$   $!=$  var model summary(mod[[2]]) formula: Rating  $\sim$  Stim data: dis.df subset: Cond ==  $Cx$  & Inten ==  $Ix$  link threshold nobs logLik AIC niter max.grad cond.H probit flexible 360 -327.35 664.69 7(1) 2.36e-08 1.4e+02 Coefficients: Estimate Std. Error z value Pr(>|z|) StimR -0.01913 0.12590 -0.152 0.879 ## d' estimate Threshold coefficients: Estimate Std. Error z value  $#$  the state of the soundaries 1|2 -2.54793 0.25311 -10.067 2|3 -0.36517 0.09288 -3.932 3|4 -0.21297 0.09202 -2.314 4|5 2.52980 0.25422 9.951

#### summary(mod2[[2]])

```
formula: Rating \sim Stim
scale: ~Stim
data: dis.df
subset: Cond == Cx & Inten == Ix link threshold nobs logLik AIC niter max.grad cond.H 
 probit flexible 360 -326.79 665.59 10(1) 4.11e-13 2.1e+02
Coefficients:
      Estimate Std. Error z value Pr(>|z|)
StimR -0.04645 0.12074 -0.385 0.7
log-scale coefficients:
      Estimate Std. Error z value Pr(>|z|)
StimR -0.1426 0.1382 -1.032 0.302 ## log(slope ratio)
Threshold coefficients:
    Estimate Std. Error z value
1|2 -2.43387 0.26738 -9.103
2|3 -0.35406 0.09325 -3.797
3|4 -0.21272 0.09182 -2.317
4|5 2.36110 0.27796 8.494
```
## Comparion of equal and unequal variance models

anova(mod[[2]], mod2[[2]]) Likelihood ratio tests of cumulative link models:

 formula: scale: link: threshold:  $mod[[2]]$  Rating ~ Stim ~1 probit flexible  $mod2[[2]]$  Rating ~ Stim ~Stim probit flexible

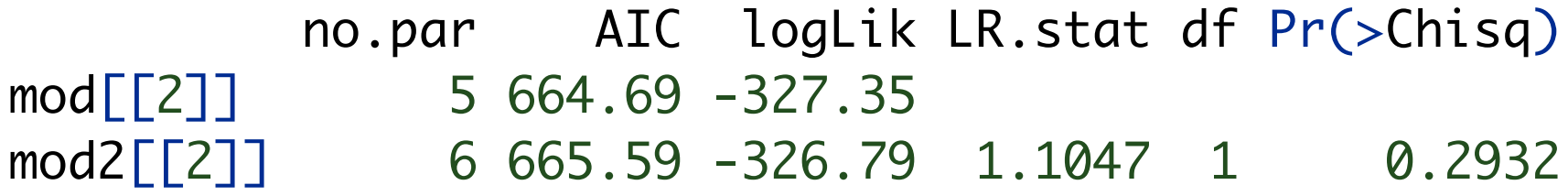

## Elevation Discrimination: ROC curves

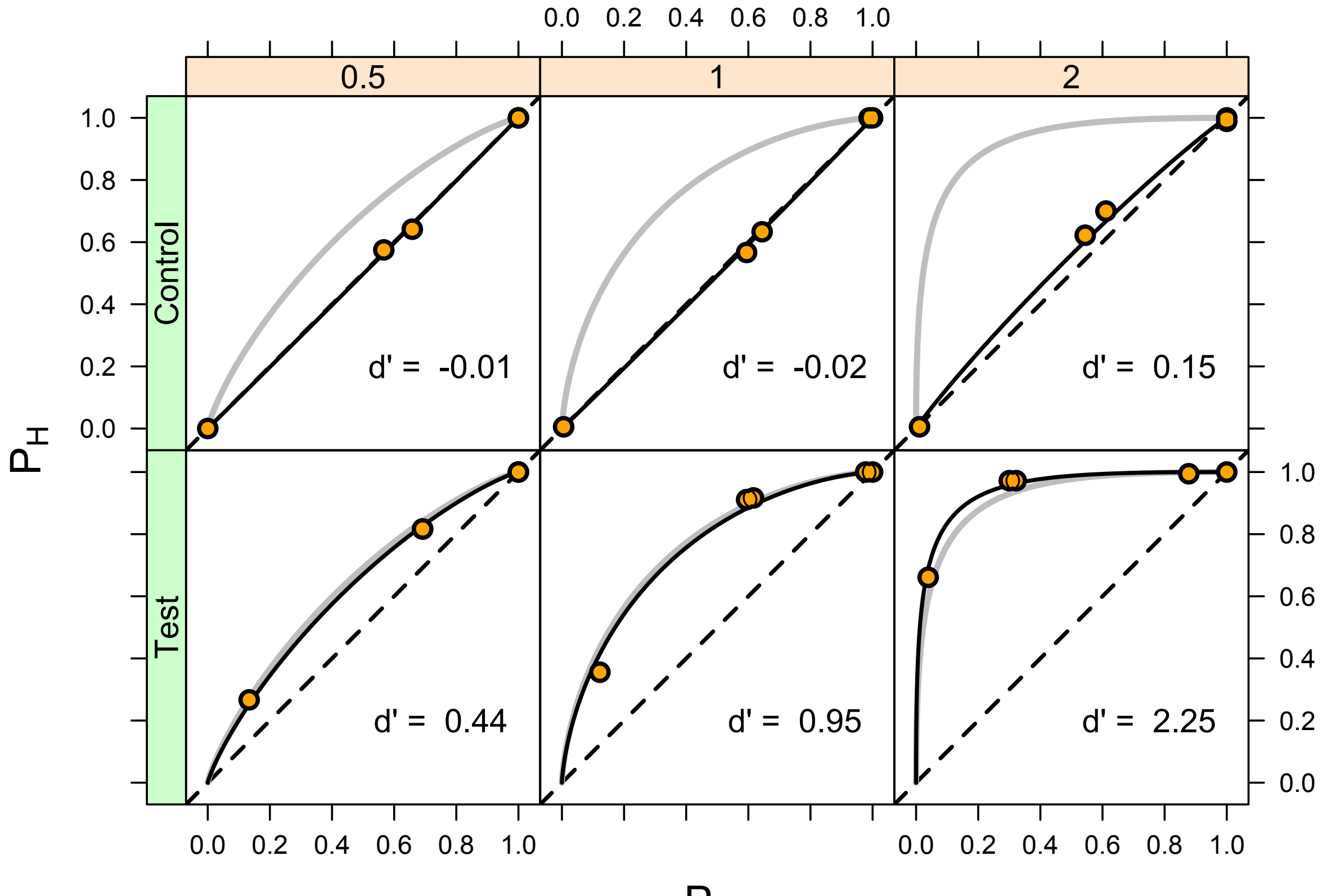

Obs: FD

P<sub>FA</sub>

## Estimated vs. Predicted *d'*

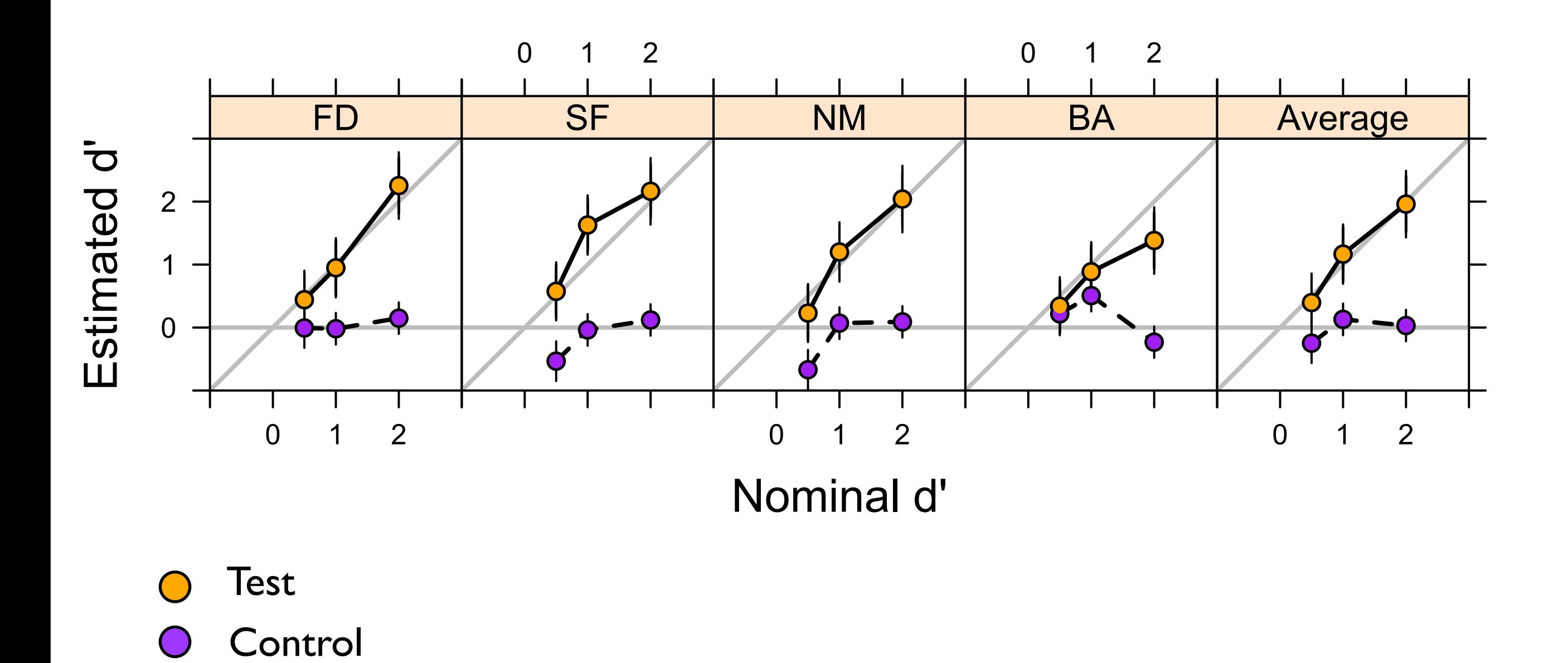

Devinck, F., & Knoblauch, K. (2012). *J.Vision*, 12(3):**19**, 1–14, <http://www.journalofvision.org/content/12/3/19>

# Conclusions

- 1) The signal detection model used to model modern psychophysical experiments is simply formalized as a generalized model and a GLM when the decision rule is linear.
- 2) The equal-variance, Gaussian signal detection model can be applied to measuring small stimulus differences (discrimination) as well as large ones (difference scaling, conjoint measurement, etc.).
- 3) MLDS, implemented in the package MLDS on CRAN, provides an efficient method for obtaining an interval scale describing the appearance of stimuli along a physical continuum.
- 4) We demonstrate that for a long-range, filling-in phenomna, the Watercolor Effect, the perceptual scale obtained by MLDS predicts discrimination performance for small differences, thus demonstrating that the equal-variance, Gaussian model is valid from threshold to perception.

 $\psi(r)$  $\approx$ *r* 2

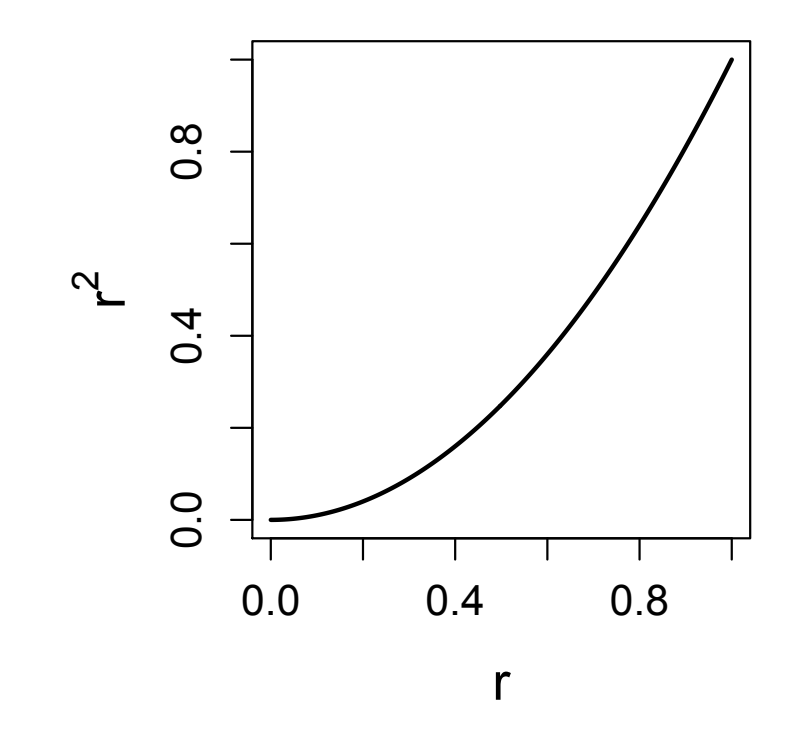

# **Equi !Response Differences**

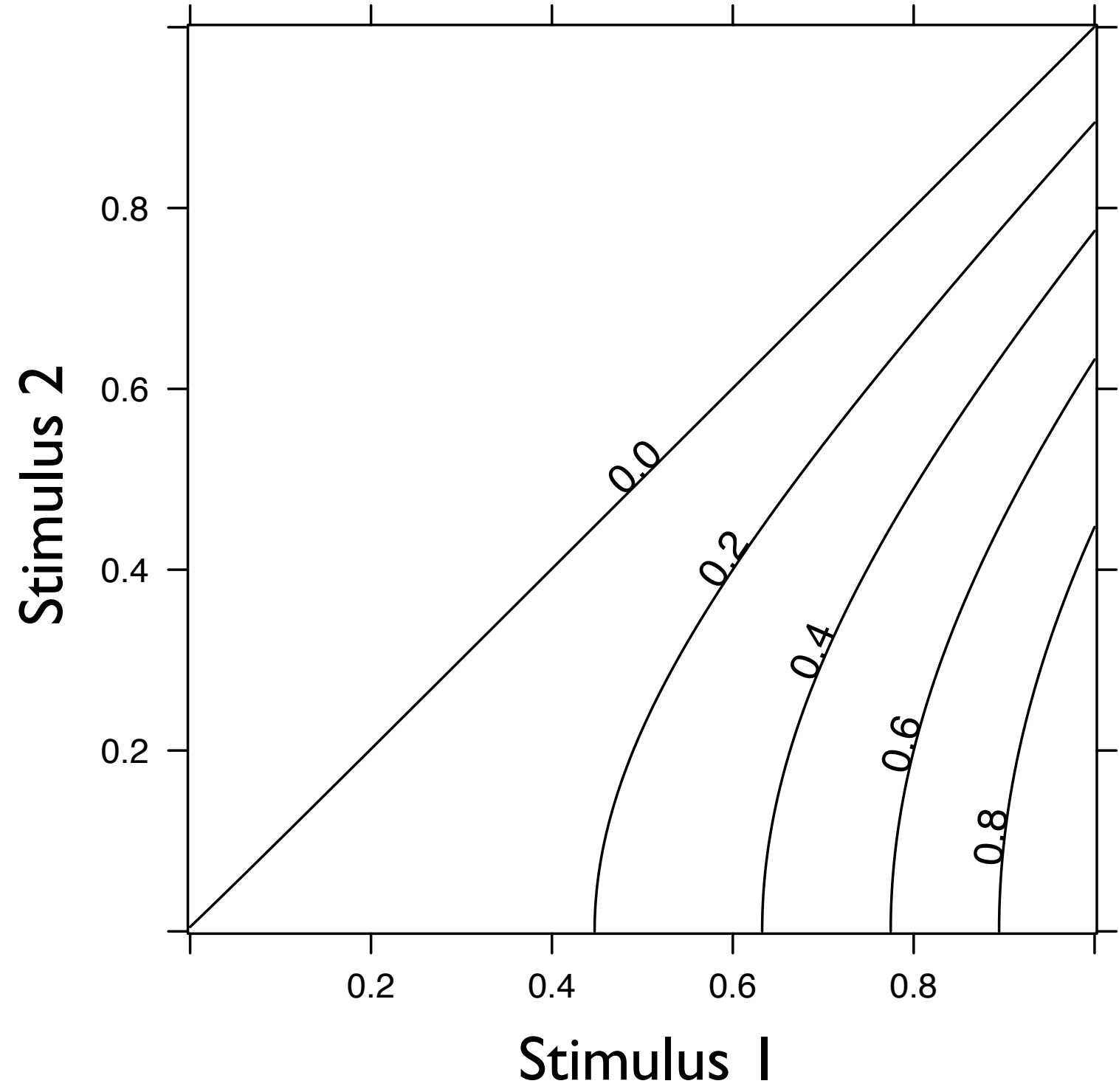

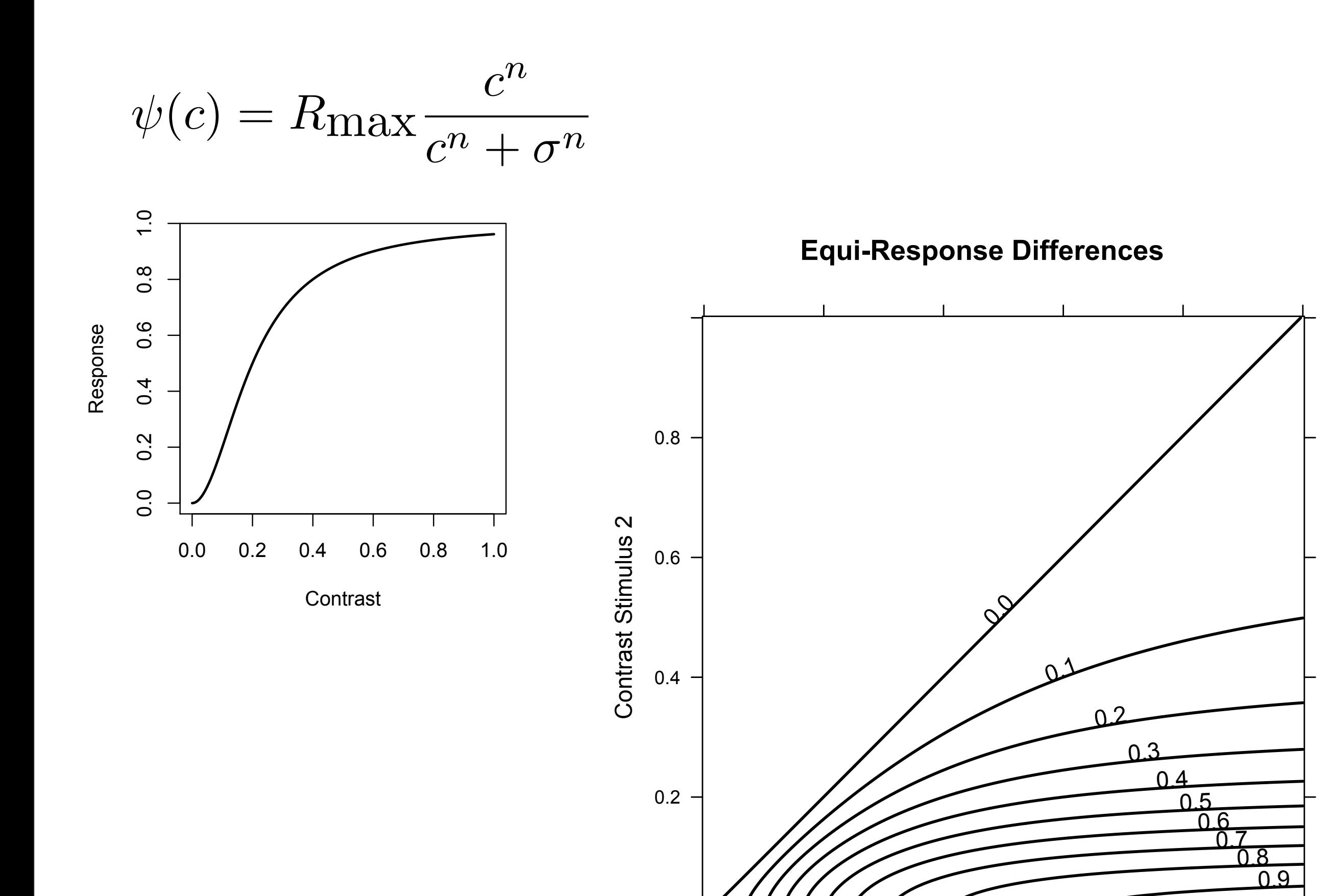

Contrast Stimulus 1

0.2 0.4 0.6 0.8

 $\psi(r) \approx r^2$ 

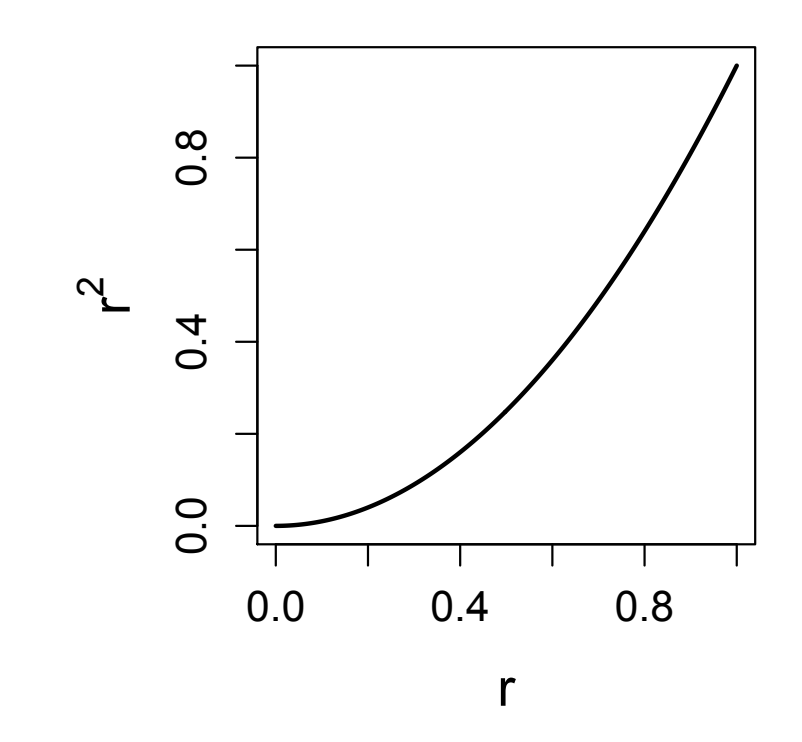

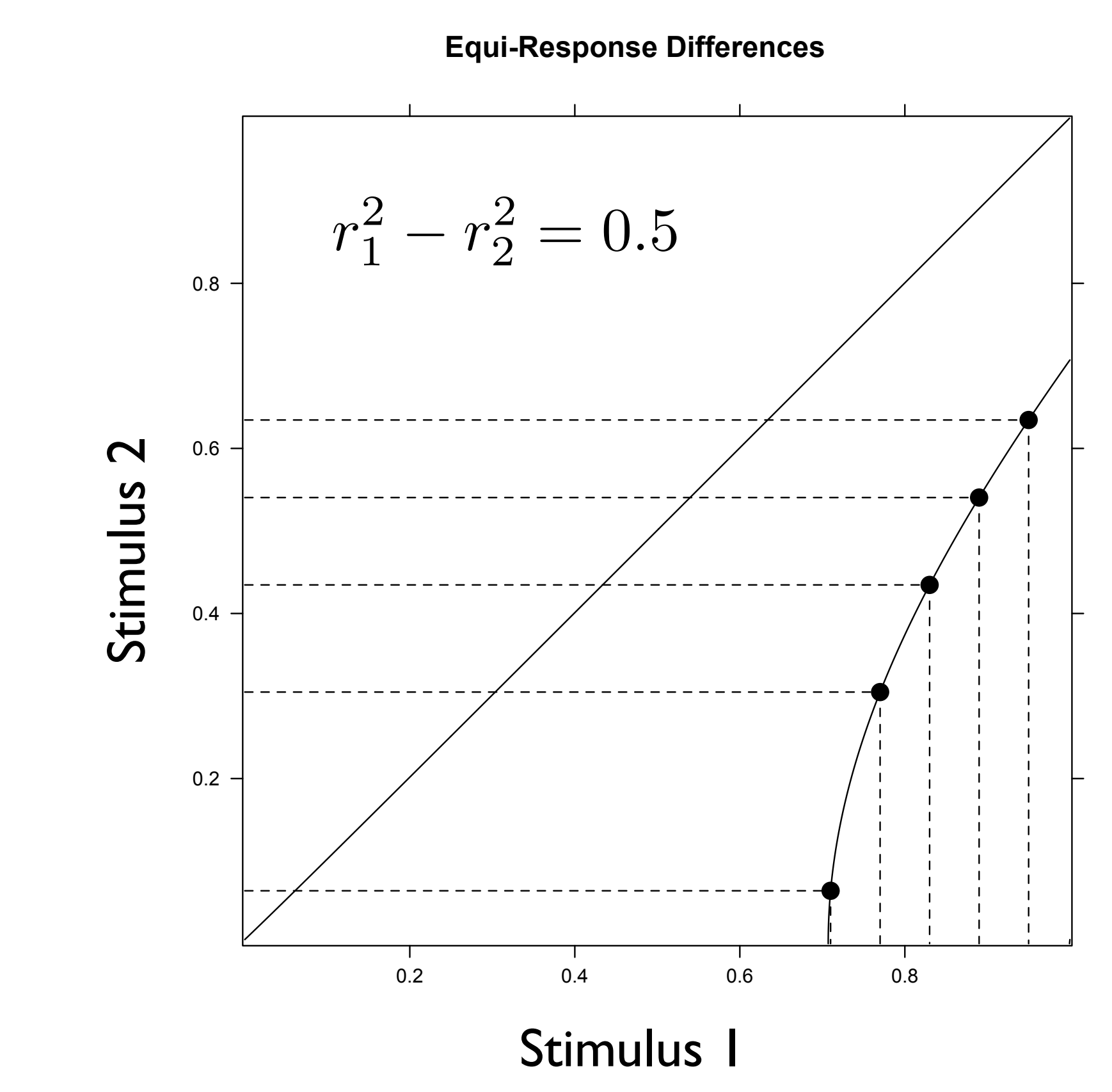

$$
r_1^2 - r_2^2 = 0.5
$$

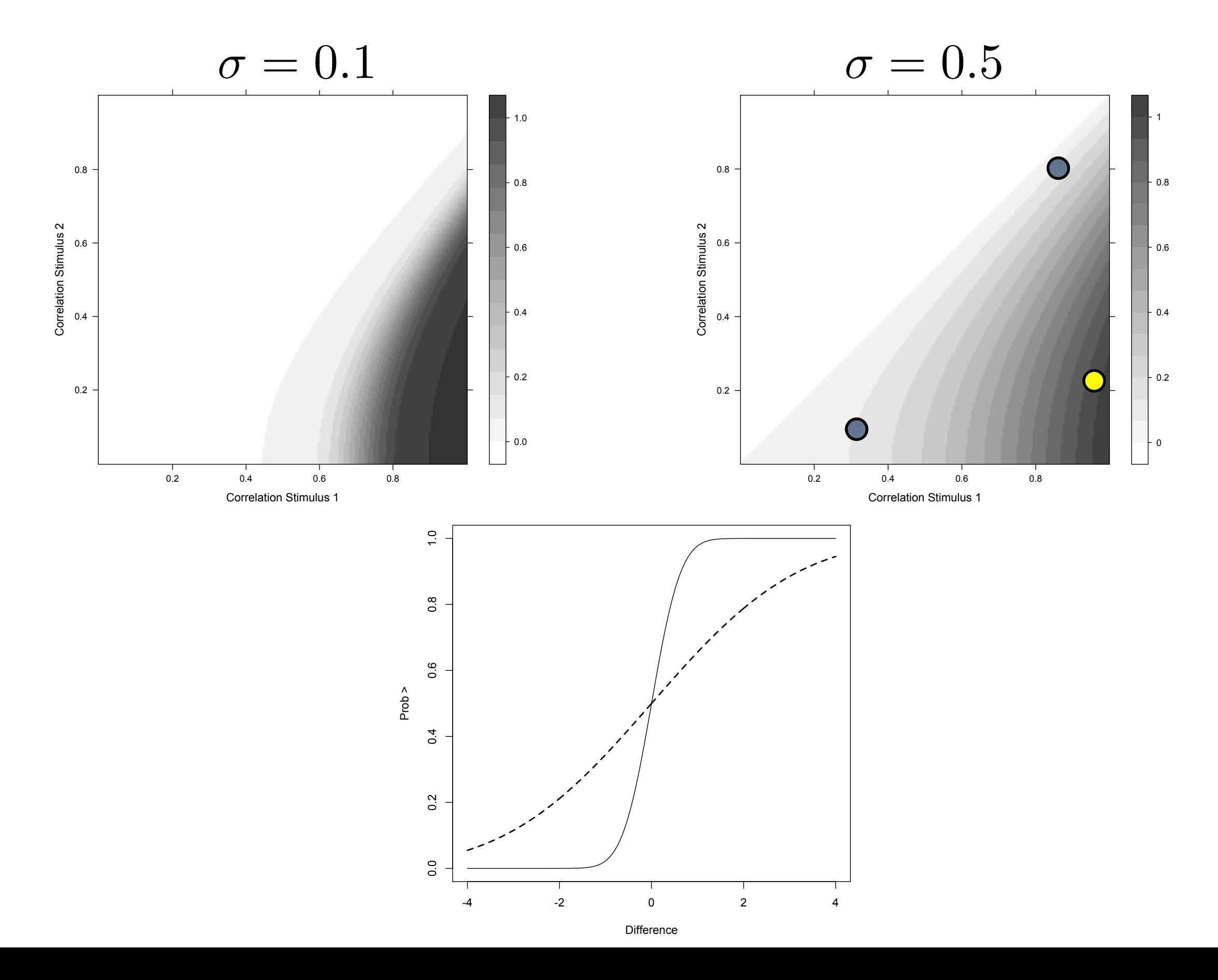